#### **Міністерство освіти і науки України Тернопільський національний технічний університет імені Івана Пулюя**

Прикладних інформаційних технологій та електроінженерії

(повна назва факультету )

Приладів і контрольно-вимірювальних систем

(повна назва кафедри)

## КВАЛІФІКАЦІЙНА РОБОТА

#### на здобуття освітнього ступеня

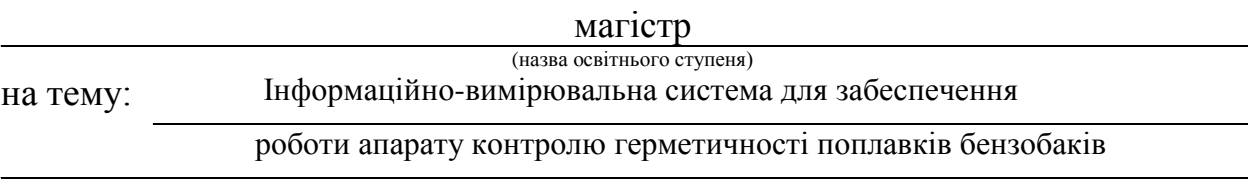

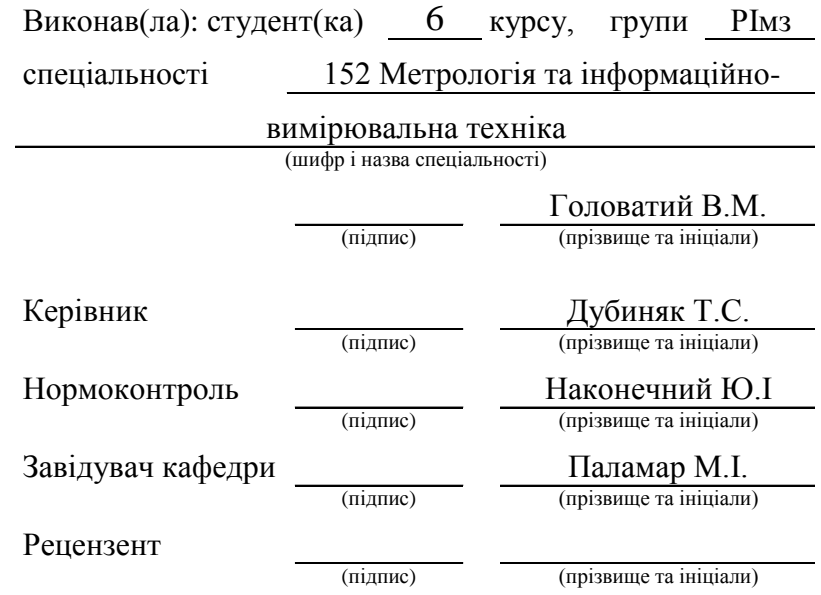

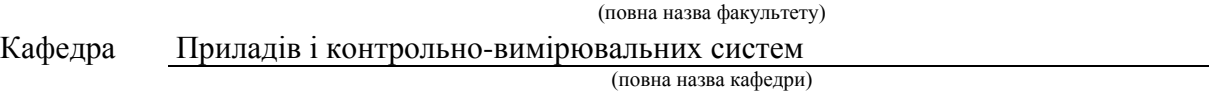

#### ЗАТВЕРДЖУЮ

Завідувач кафедри ПВ

Паламар М.І. (підпис) (прізвище та ініціали) « »  $20$  p.

#### **З А В Д А Н Н Я**

## **НА КВАЛІФІКАЦІЙНУ РОБОТУ**

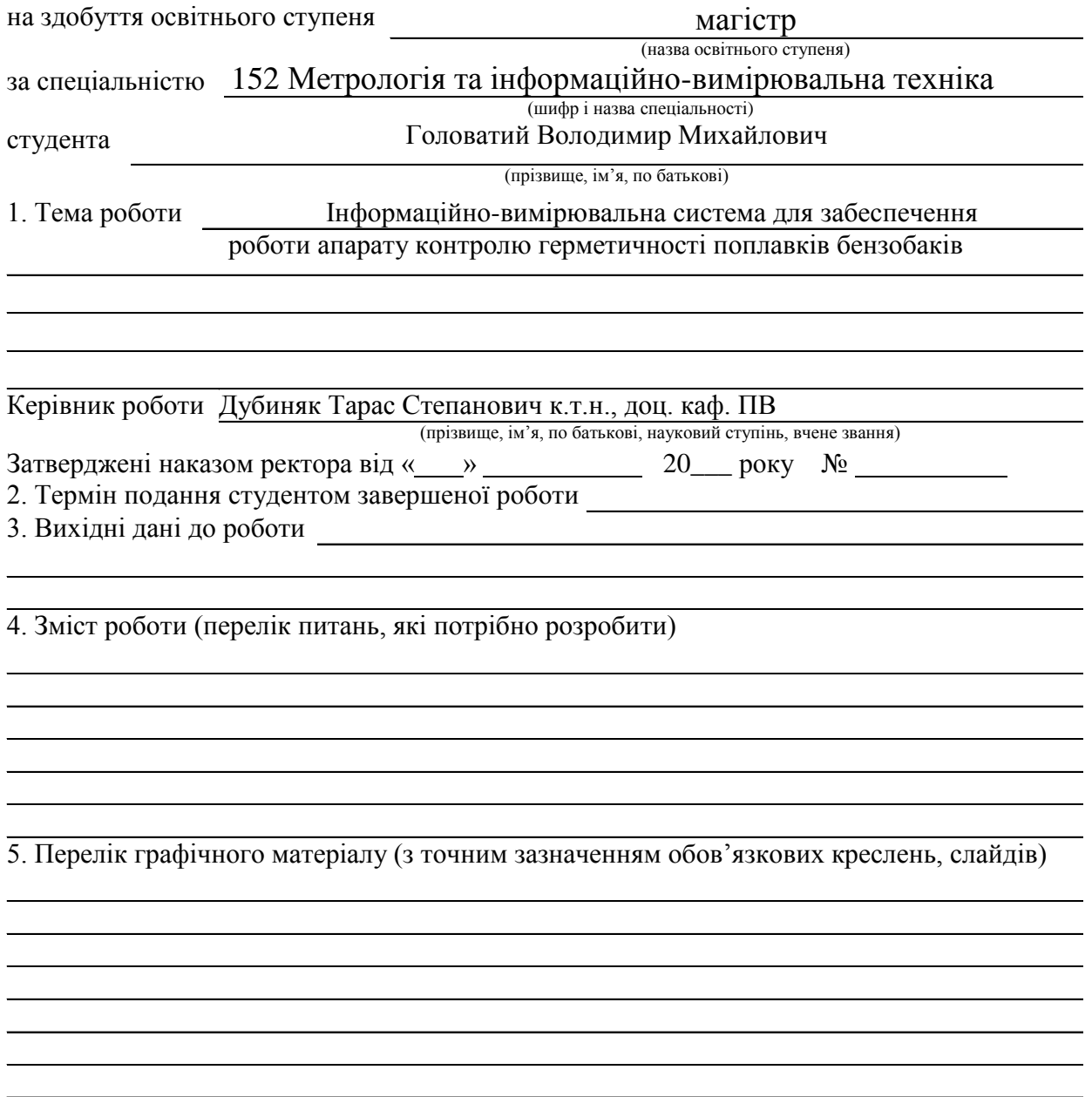

## 6. Консультанти розділів роботи

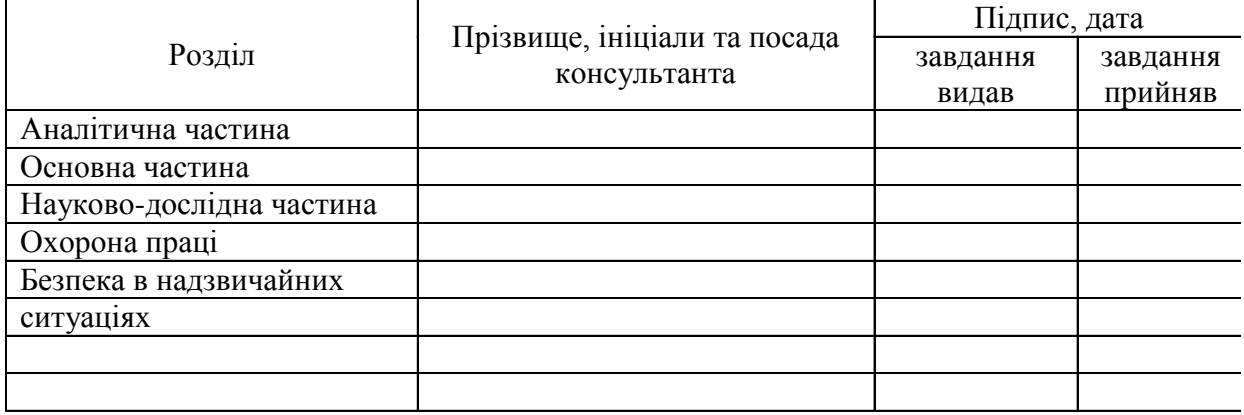

7. Дата видачі

завдання

## **КАЛЕНДАРНИЙ ПЛАН**

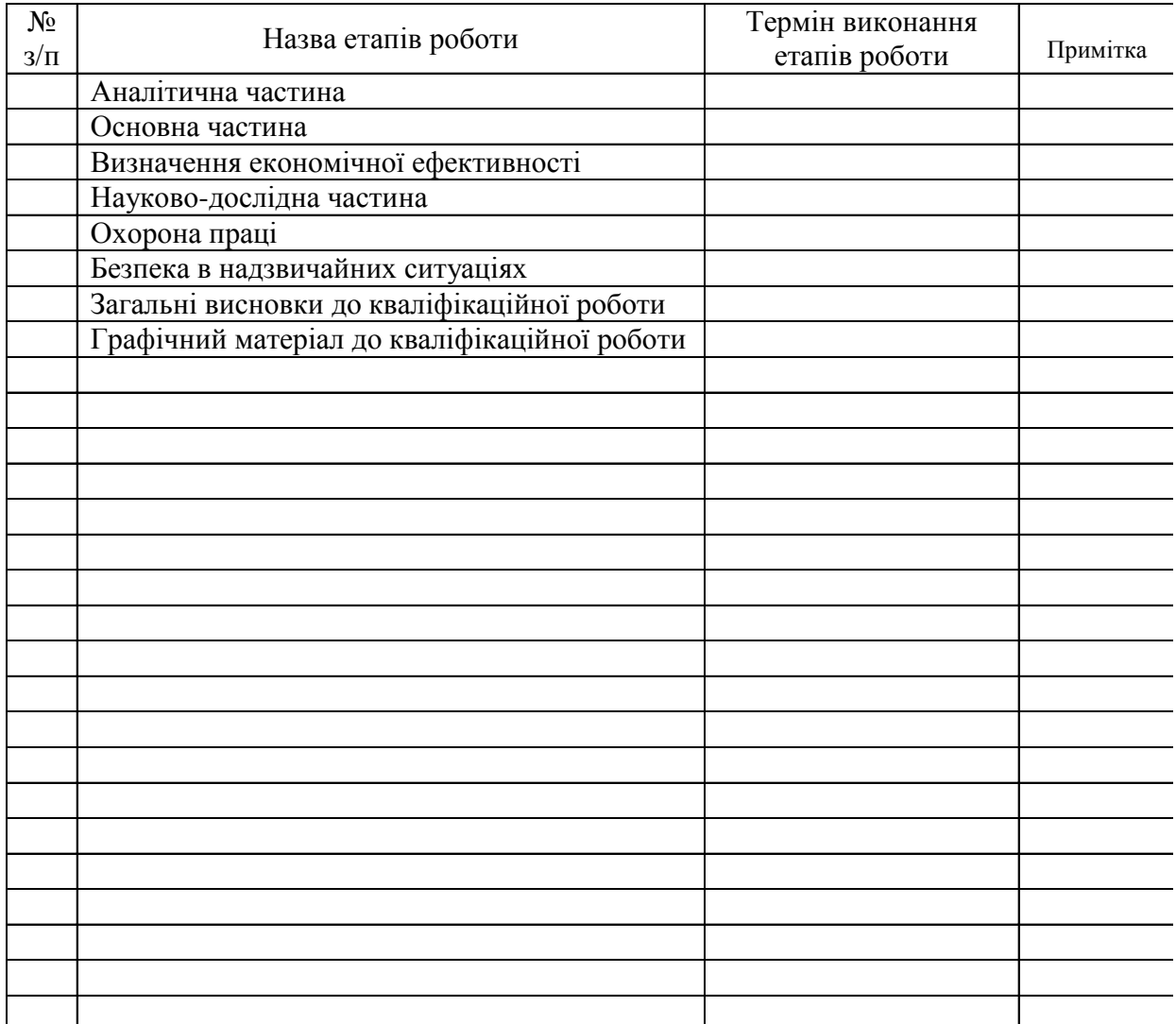

Студент Головатий В.М.

(підпис) (прізвище та ініціали)

Керівник роботи — — — Дубиняк Т.С.

3

(підпис) (прізвище та ініціали)

## 3MICT

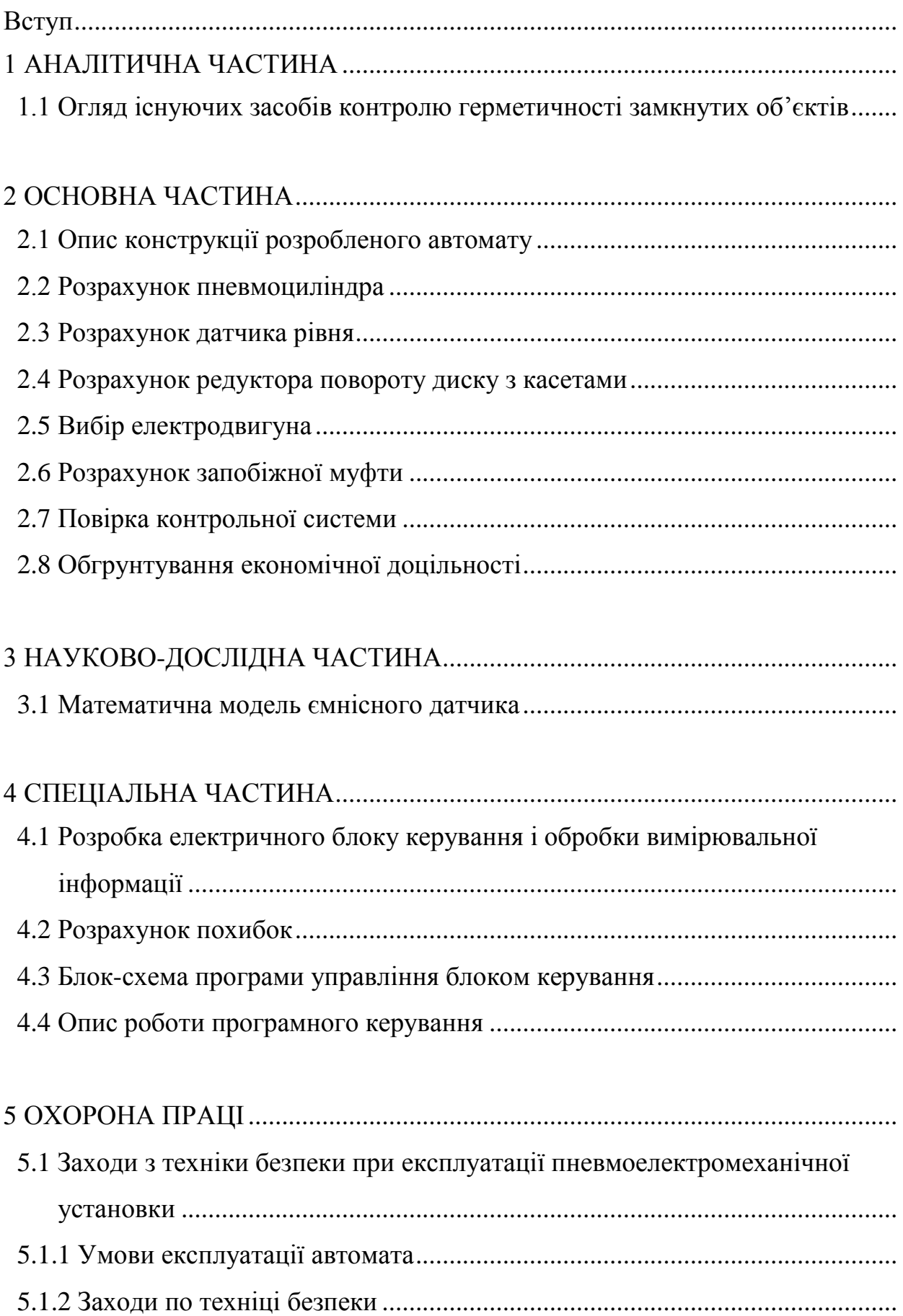

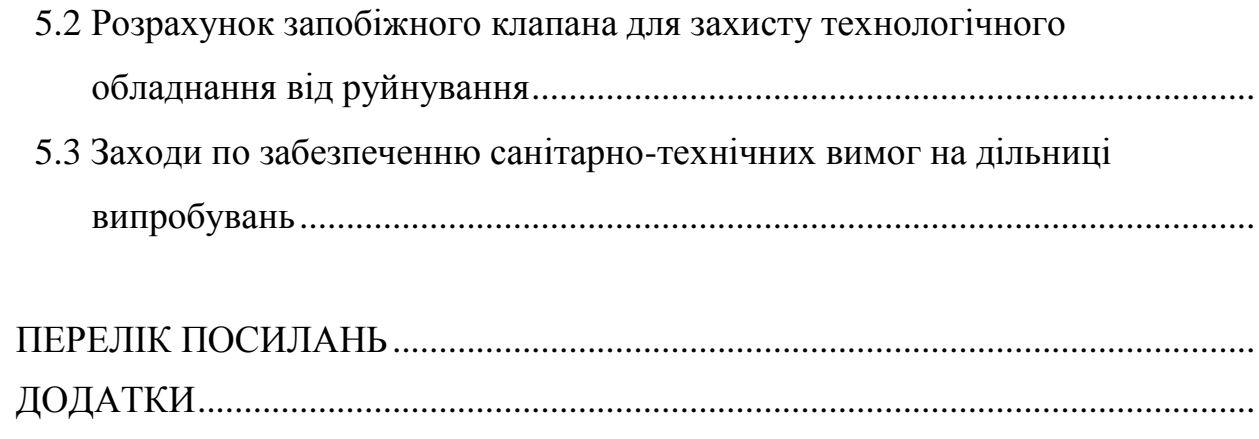

#### **ВСТУП**

Ефективність виробництва, його технічний прогрес та якість продукції залежать від передвиробничої розробки нового обладнання, машин, машин та обладнання, впровадження методів технічного та економічного аналізу, що забезпечують вирішення технічних проблем, економічної ефективності технологічної та конструкторської розробки.

Важливо вирішити всі ці питання під час підготовки кваліфікованого фахівця, який добре розбирається в інженерному процесі проектування виробничого процесу.

У залежності від методу вимірювання засоби активного контролю розділяються на пристрої, основані на прямому методі вимірювання і пристрої основані на посередньому методі вимірювання.

При прямому методі контролюються безпосередньо розмір виготовлюваної деталі шляхом включення його в розмірний ланцюг приладу. База вимірювання при цьому співпадає з поверхнею контрольованої деталі.

При посередньому методі контролюється не розмір деталі, а положення поверхні деталі або положення ріжучої кромки інструменту чи виконавчих органів верстату по відношенню до бази приладу.

Важливою ланкою забезпечення високої надійності проектованого обладнання є попередні випробування комплектуючих, зокрема двигунів приводів, з метою встановлення оптимального співвідношення між їх точністними характеристиками і режимами експлуатації і функціональними можливостями. Крім того, наявність даних про реальні вібраційні характеристики приводу дає можливість вже на стадії проектування створити найбільш сприятливі умови для функціонування, наприклад, вимірювальної позиції.

1.1 Огляд існуючих засобів контролю герметичності замкнутих об'єктів

Найпоширеніший метод контролю герметичності об'єктів полягає у створенні надлишкового тиску в цьому об'ємі від зовнішнього джерела і послідуючому контролі його зміни за певний проміжок часу.

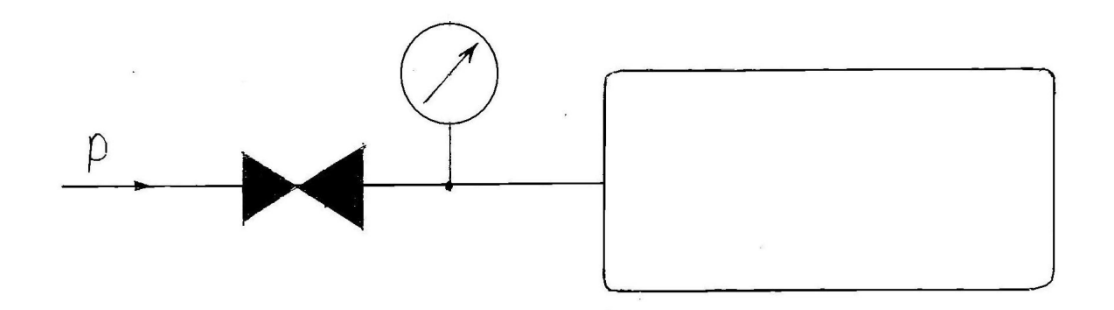

Рисунок 1.1 - Метод контролю герметичності об'єктів за допомогою надлишкового тиску

Цей метод контролю використовують при контролі герметичності газових балонів,баків і тому подібних,що мають різьбовий штуцер. Його також використовують для контролю замкнутих об'єктів , наприклад систем теплообміну, холодильних агрегатів. Для цього отвір,через який проводилось контрольне накачування,в разі позитивного результату контролю – герметизується . Герметизацію здійснюють обжимом з послідуючою запайкою. Такий метод контролю мамопродуктивний і використовується із застосуванням ручної праці. Час контролю може тривати декілька годин. А на сучасному етапі розвитку науки і техніки такий метод контролю використовувати недоцільно.

Для підвищення оперативності і відповідно продуктивності контрольований об'єкт занурюють у воду. За виявленими бульбашками газу визначають місце розгерметизації. У випадку контролю об'єктів великих розмірів можливі місця розгерметизації ,наприклад зварні шви, які для контролю герметичності змочують мильною водою.

Про наявність дефектів судять по мильних бульбашках.

Описані засоби не придатні для контролю таких об'єктів здійснюють занурення ї у воду і витримкою в такому положенні протягом певного проміжку часу. Часто при цьому здійснюють перемішування об'єктів і створюється надлишковий тиск води. Про придатність герметичних виробів, судять по їх спливанні, або по їх зважуванні.

Для точних досліджень герметичності виробів використовують ультразвукові методи контролю.

Цей метод полягає в контролі резонансної частоти ультразвуку в об'ємі балона. Балон виконує роль замкнутого резонатора.

До протилежних (боків) стінок балона (Рис.1.2) притискаються пластини 1 і 3, які виконують роль генератора і приймача ультразвукових коливань.

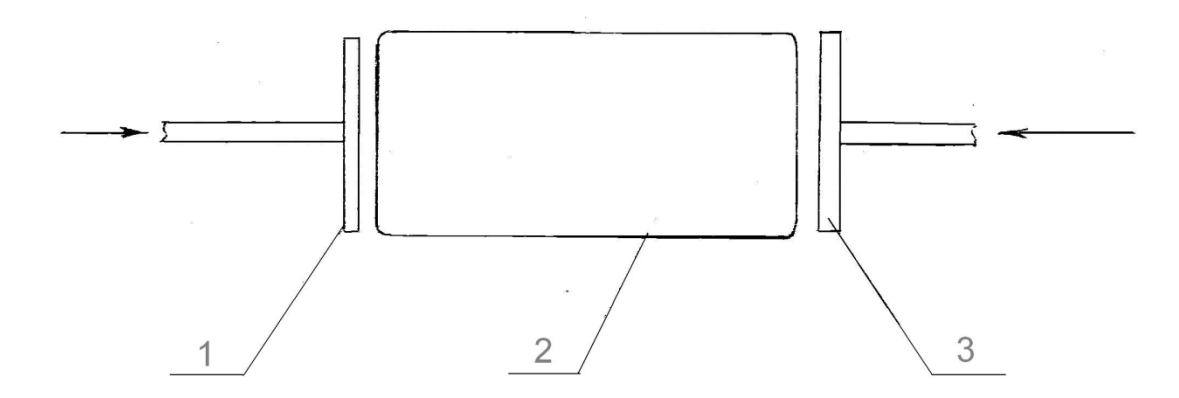

Рисунок 1.2 – Балон-резонатор

У випадку герметичності об'єкту в такому резонаторі встановлюється певна частота ультразвукових коливань ,яка не змінюється або змінюється мало при зміні зовнішнього тиску.

Цей метод можливий при контролі металевих балонів, постільки стінки пластикових балонів сильно послаблюють ультразвукові коливання. А також тому, що металеві балони мало деформуються при зміні зовнішнього тиску.

Існує метод контролю герметичності що базується на використанні явища ядерного магнітного резонансу.

Явище магнітного резонансу притаманне 2/3 стабільних атомних ядер. Ці ядра одночасно мають механічний момент кількості руху і магнітний момент. Якщо таке ядро помістити в постійне магнітне поле, то магнітний момент ядра старається орієнтуватись в напрямку магнітного поля.

Однак внаслідок гіроскопічних властивостей ядра, повної орієнтації не проходять, і магнітний момент ядра – М, починає процесувати кругом напрямку магнітного поля В.

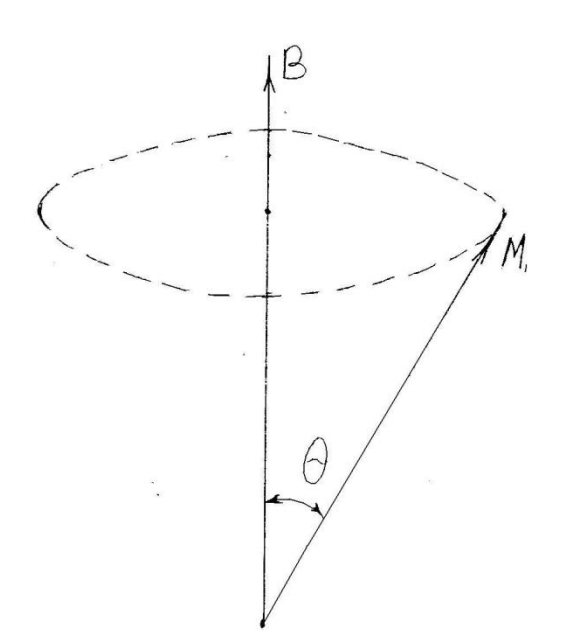

Рисунок 1.3 - Явище магнітного резонансу

Частота обертання ядра зв'язана з індукцією зовнішнього магнітного поля рівнянням.

$$
\omega = \gamma \cdot \beta \text{ afo } f = \frac{\gamma}{2\pi} \beta \tag{1.1}
$$

де γ - гіромагнітне відношення , рівне відношенню магнітного моменту ядра до його механічного моменту.

Гіромагнітне відношення є постійною фізичною константою ядра і відоме для багатьох типів ядер з великою точністю.

Прилад для контролю герметичності невеликих балончиків з використанням явища ядерного магнітного резонансу має таку схему:

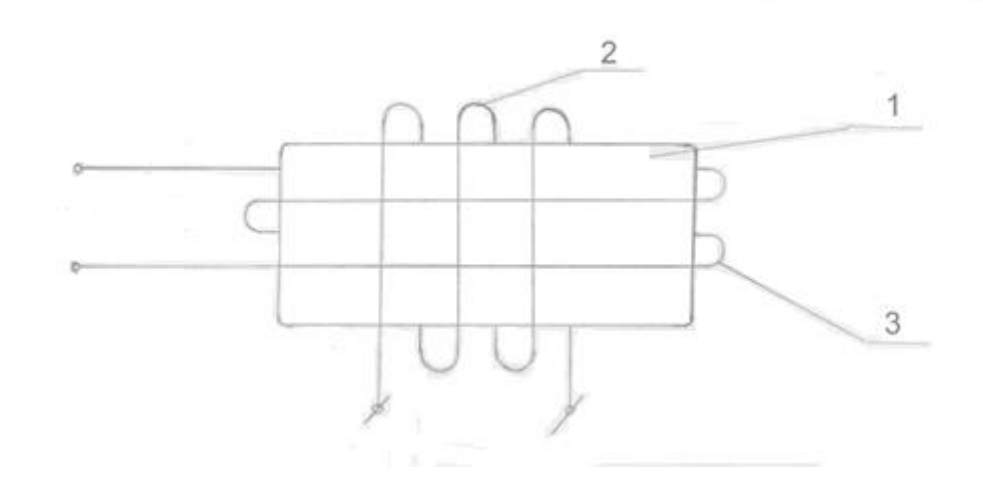

Рисунок 1.4 - Прилад для контролю герметичності

Перпендикулярно вектору магнітної індукції за допомогою котушки 3 створюється сильне магнітне поле,яке орієнтує ядра в балоні під прямим кутом до вектора В. При швидкому вимкнені допоміжного поля ядра речовини ,що знаходиться в балоні почнуть синфазно процесувати кругом напрямку вектора магнітної індукції В. При цьому в котушці 2 наводиться ЕРС з частотою f:

$$
f = \frac{\gamma}{2\pi} \beta \tag{1.2}
$$

Наведена ЕРС поступово затухає як і любих інших резонансних контурах. Якщо досліджуваний балон помістити в барокамеру, заповнену,наприклад воднем,або іншим газом з відомим гіромагнітним відношенням і створити невеликий надлишковий тиск,то через деякий час при наявності розгерметизації в балон попаде деяка кількість цього газу. Цей газ в балоні можна виявити по наведеній електрорушійній силі в котушці 2.

Резонанс буде спостерігатись по частоті ,що визначає гіромагнітне відношення даного газу.

Даний метод відзначається високою точністю,а частотний вихідний сигнал дозволяє використовувати цифрову обчислювальну техніку. Недоліком такого методу контролю герметичності виробів є технічна складність подібної установки, а отже і велика вартість.

Як бачимо із всіх розглядуваних попередньо методів контролю герметичності найбільш продуктивний і достатньо точним є метод контролю шляхом їх занурення у рідину, так званий "бульбашковий метод".

#### 2 ОСНОВНА ЧАСТИНА

#### 2.1 Опис конструкції розробленого автомату

В розробленому автоматі за основу взято бульбашковий метод контролю герметичності виробів. Для збільшення продуктивності, а також можливості контролю всього процесу за допомогою ЕОМ візуальне спостереження замінено фотодатчиком.

Автомат складається з диска з чотирма касетами. В кожній касеті одночасно кріпиться по 8 балончиків розміром 20х50 мм.

Завантаження касет здійснюється від завантажувального пристрою,що живиться від бункера. Також автомат має в конструкції барокамеру . Призначення барокамери-створити надлишковий тиск у внутрішній частині балончиків у випадку їх розгерметизації.

Контроль відбувається у ванній заповненій рідиною. Ванна з рідиною має підігрів для забезпечування постійної температури рідини і повітря в середині поплавків. Надлишковий тиск повітря в розгерметизованих поплавках створюється у вигляді бульбашок повітря. Бульбашки вловлюються бульбашко вловлювачем у вигляді конуса. Бульбашковловлювачі є над кожним поплавком,а отже контролюється кожен із восьми поплавків,що заправлені в касету.

Зібрані бульбашки утримуються електромагнітним клапаном до закінчення часу витримки поплавків у рідині,після чого клапан відкривається і бульбашки по вертикальному каналу проходять через фотоелементи вверх.

Фотоелементи утворені світло діодами і фото резисторами,що знаходяться діаметрально у нижній частині вертикального каналу,нижче рівня рідини.

Гнізда кріплень світло діодів і фото резисторів загерметизовані герметиком.

Після вистою у рідині касета з поплавками переміщується на позицію розбраковки. Сортування відбувається за принципом добре – не добре. Кожна (касета) позиція касети має свій електромагніт, який керується по сигналу від фотодатчика.

Механізм завантаження, барокамера та щітковий очищувач переміщаються разом на каретці, по направляючих. Привід каретки від пневмоциліндра. Щітковий очищувач рухається у воді і призначений для того , щоб зігнати бульбашки які прикріпилися до поверхні поплавка при їх занурені у рідину.

Чотири касети кріпляться до диска, що здійснює повороти на 90 градусів від крокового двигуна через черв'ячний редуктор.

2.2 Розрахунок пневмоциліндра

Для розрахунку пневмоциліндра необхідно визначити загальну масу каретки.

Загальна маса каретки складає 8,6 кг. При виконанні повзунів з капролону і стальних направляючих коефіцієнт тертя становить 0,18.

Сила тертя становитиме:

$$
F_m = f \cdot Q = 0.18 \cdot 8.6 \cdot 9.8 = 15.2 H
$$

Загальне зусилля на штоку поршня складається з сили тертя,сили замикання барокамери,сили гідравлічного опору переміщення щіток та сили пружин механізму захвату касети. Зусилля замикання барокамери визначимо через площину кришки та тиск накачування.

Тиск у барокамері визначимо:

$$
P_{\delta} = 0, 2M\Pi a
$$

Площа кришки:

$$
S_{_{\kappa p}} = \frac{\pi d_{_{\kappa p}}^2}{4} = \frac{3,14 \cdot (66 \cdot 10^{-3})^2}{4} = 3,14 \cdot 10^{-3} \, \text{m}^2
$$

Отже, зусилля замикання камери:

$$
F_{k} = P_{\delta} \cdot S_{kp} = 0.2 \cdot 10^{6} \cdot 3.4 \cdot 10^{-3} = 6.8 \cdot 10^{2} H
$$

Гідравлічний опір переміщення щіток залежить від швидкості переміщення їх у рідині і при теж буде рівний 0.Отже, щітки виконують роль гідравлічного демпфера.

Зусилля від пружини касеткою завантажувача задано величиною:

Отже, загальне зусилля в штокові пневмоциліндра :

$$
F_u = F_m + F_{\kappa} + F_{u_t} + F_{np}
$$
 (2.1)

де *Fт* 15,2*Н* - сила тертя у направляючих каретки

 $F_{k} = 0.68 \kappa H$  - сила замикання барокамери

 $F_{\mu\mu} = 0$  - сила переміщення щіток

 $F_{np}$  = 5*H* - сила пружин касети

$$
F_u = 15.2 + 0.68 \cdot 10^3 + 5 \approx 700H
$$

Визначимо необхідний діаметр пневмрциліндра, виходячи з тиску повітря у пневмосистемі : *Pв* 0,4*МПа*

$$
F_u = P_e \cdot S_u = P_e \cdot \frac{\pi d_u^2}{4}
$$
\n
$$
d_u \ge 2 \cdot \sqrt{\frac{F_u}{P_e \cdot \pi}} \ge \sqrt{\frac{700}{0.4 \cdot 10^6 \cdot 3.14}} = 4.72 \cdot 10^{-2} \, \text{m} = 47,2 \, \text{mm}
$$
\n
$$
(2.2)
$$

Приймемо діаметр пневмоциліндра –*d<sup>ц</sup>* 50*мм*

## 2.3 Розрахунок датчика рівня

Для контролю рівня рідини в бакові доцільно використати ємність датчика рівня. Переваги такого рівнеміра в тому ,що він не має рухомих механічних деталей, а також немає рухомих електричних контактів.

Для контролю електропровідних рідин електроди повинні бути ізольованими.

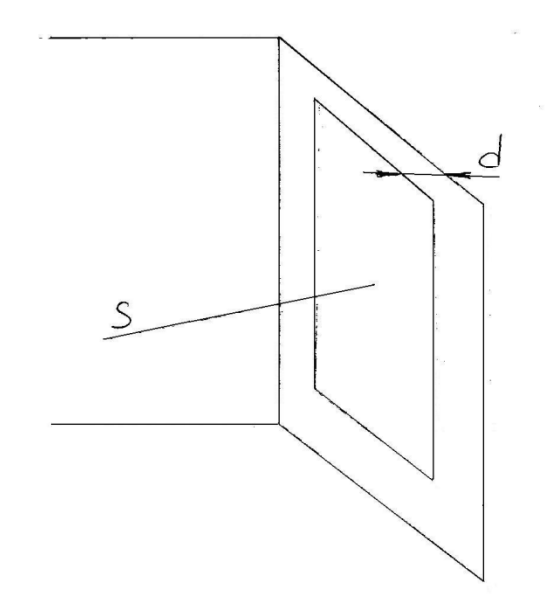

Рисунок 2.1 - Датчик рівня

Конструктивно такий датчик складається з ізольованої пластини площею S,що закріплена на відстані d від металевої стінки корпусу баку. Ізоляція пластини виконується у вигляді оксидного покриття і тонкого шару лаку.

Діалектичну проникність такої ізоляції можна не враховувати через її малу товщину.

Отже,ємність датчика з плоско-паралельними пластинами можна надати у вигляді:

$$
C = \frac{E_0 \cdot (E_r \cdot S_1 + E_c \cdot S_1)}{d}
$$
 (2.3)

де *м*  $E_{_0}$  = 8,87·10<sup>-12</sup>  $\stackrel{d}{=}$  - електрична постійна

*Er* 1 - діелектрична провідність повітря

 $E_c = 81$  - діелектрична проникність рідини

При проектуванні ємнісних датчиків стараються, що початкова ємність становила менше 10пФ. Для цього збільшують розмір пластин (збільшують площу обкладок) і зменшують віддаль між ними.

Виберемо ширину пластин рівною ширині задньої стінки баку – 200 мм і висота h=25 мм.

Отже,  $S = 25 \cdot 200 = 5 \cdot 10^3 \mu \lambda^2 = 5 \cdot 10^{-3} \mu^2$ 

Віддаль між пластинами задамо виходячи з технологічних можливостей:

$$
d=0,5
$$

При повному заповнені баку рідиною ємність визначається за виразом:

$$
C = \frac{E_0 \cdot E_c \cdot S}{d} = \frac{8.87 \cdot 10^{-12} \cdot 81 \cdot 5 \cdot 10^{-3}}{0.5 \cdot 10^{-3}} = 7 \cdot 10^{-9} \Phi = 7 \cdot 10^3 n \Phi
$$

Максимальне зниження рівня води складає a=15 мм. Максимальний рівень визначається розміщенням фотодатчиків.

Площа пластин датчика, зайнятих повітрям:

$$
S_1 = 15 \cdot 200 = 3 \cdot 10^3 \, \text{nm}^2 = 3 \cdot 10^{-3} \, \text{m}^2
$$

Площина пластин датчика,занурених у рідину :

$$
S_2 = 10 \cdot 200 = 2 \cdot 10^3 \, \text{mm}^2 = 2 \cdot 10^{-3} \, \text{m}^2
$$

Ємність датчика при мінімальному рівні рідини:

$$
C_{\kappa} = \frac{E_0 \cdot (E_r \cdot S_1 + E_c \cdot S_1)}{d} = \frac{8.87 \cdot (1 \cdot 3 \cdot 10^{-3} + 2 \cdot 10^{-3} \cdot 81)}{0.5 \cdot 10^{-3}} \approx 2.9 \cdot 10^{-9} \Phi \approx 2.9 \cdot 10^3 n \Phi
$$

Відносна зміна ємності:

$$
E_0 = \frac{C - C_{\kappa}}{C} \cdot 100\% = \frac{7 \cdot 10^3 + 2.9 \cdot 10^3}{7 \cdot 10^3} = 58\%
$$

#### 2.4 Розрахунок редуктора повороту диску з касетами

Оскільки привід чисто кліматичний ,то розрахунок проводять провір очний по геометричних розмірах,що визначаються конструктивними елементами.

Попередньо задалось передаточним відношенням редуктора на рівні максимального можливого для даного типу редукторів. Приблизно  $i = 40$ . Діаметр черв'ячного колеса d2=100mm. Приймемо модуль зачеплення  $m=1.5$ mm.

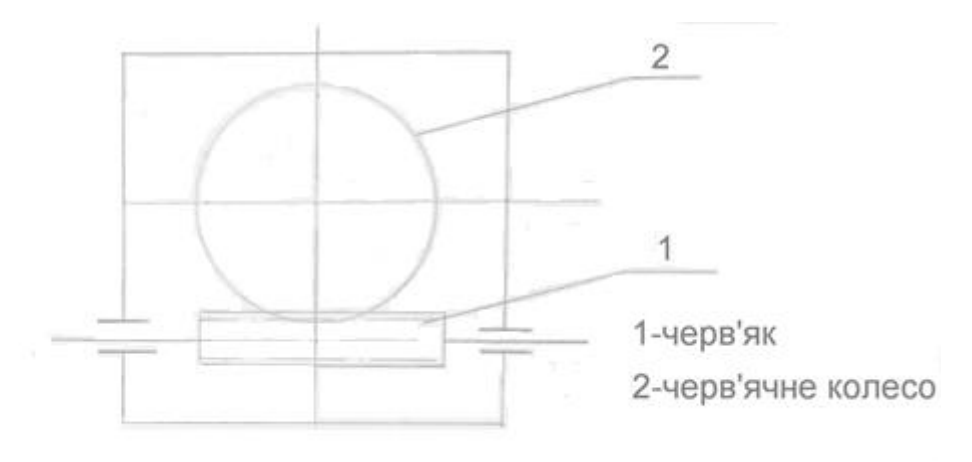

Рисунок 2.2 – Редуктор повороту диску

Визначимо число зубів:

$$
Z_2 = \frac{d_z}{m} = \frac{100}{1,6} = 66,6
$$

Приймемо z2 = 68

 $\text{Topi } d_z = Z_2 \cdot m = 68 \cdot 1,5 = 102 \text{ nm}$ 

Діаметр вершин зубів колеса черв'ячного:

$$
da_z = d_z + 2m = 102 + 2 \cdot 1,5 = 105 \, \text{nm}
$$

Діаметр впадин зубів колеса черв'ячного:

$$
df_z = d_z - 2, 4m = 102 - 2, 4 \cdot 1, 5 = 98, 4mm
$$

Приймаємо черв'як одно західний. Задамося значенням, тоді ділильний діаметр черв'яка:

$$
d_1 = q \cdot m = 8 \cdot 1,5 = 12 \text{ mm}
$$

Діаметр вершин черв'яка витків:

$$
da_1 = d_1 - 2m = 12 + 2 \cdot 1,5 = 15 \text{ mm}
$$

Діаметр впадин черв'яка витків:

$$
df_1 = d_1 - 2, 4m = 12 - 2, 4 \cdot 1, 5 = 8, 4mm
$$

Довжина нарізної частини черв'яка витків:

$$
b_1 \ge (11 + 0.06 Z_2)m + 10 = (11 + 0.06 \cdot 68) \cdot 1.5 + 10 = 32,6 \text{ nm}
$$

Приймемо  $b_1 = 34 \mu\text{m}$ 

Ділильний кут підйому витка γ:

При  $z_1 = 1$  i  $g = 8$ становить  $\gamma = 5^{\circ}30'$ 

Ширина вінців черв'ячного колеса:

$$
b_2 \le 0,75 \, da_1 = 0,75 \cdot 15 = 11,25
$$

Приймемо  $b_2 = 10$ *мм* 

Задамо швидкістю обертання диска:

 $n_a = 106 / xe$ 

тоді швидкість обертання черв'яка:

$$
n_1 = n_{\partial} \cdot i = 1 \cdot 40 = 40 \cdot 6 \cdot x \cdot \theta
$$

Колова швидкість черв'яка:

$$
V_1 = \frac{\pi \cdot d_1 \cdot n_1}{60} = \frac{3,14 \cdot 12 \cdot 40}{60} = 25 \cdot 10^{-3} m/c
$$

Швидкість ковзання:

$$
V_s = \frac{V_1}{\cos \gamma} = \frac{25 \cdot 10^{-3}}{\cos 5^{\circ} 30'} = 2.5 \cdot 10^{-2} \, \text{m/s}
$$

При такій швидкості  $[\sigma] \approx 182 M T a$ , при бронзовому вінцю і стальному черв'яку. Визначимо ККД редуктора:

$$
\eta = 0.95 \cdot \frac{tg\gamma}{tg\left(\gamma + \rho'\right)} = 0.95 \cdot \frac{tg\,5°30'}{tg\left(5°30' + 1°30'\right)} = 0.74
$$

де  $\rho'$  - приведений кут тертя .

Для пари бронза сталь  $\rho = 1°30'$ . При такій коловій швидкості вибираємо 8-му степінь точності. При переривчастій роботі приймемо коефіцієнт динамічності $k_v = 1.5$ 

Коефіцієнт нерівномірності розподілу навантаження:

$$
k_{\beta} = 1 + \left(\frac{Z_2}{\theta}\right)^3 (1 - x)
$$

при  $z_1 = 1$  i  $g = 8$  коефіцієнт деформації черв'яка  $\theta = 80$ . Допоміжний коефіцієнт х при значних коливаннях навантаження х=0,3.

$$
k_{\beta} = 1 + \left(\frac{68}{80}\right)^3 (1 - 0.3) = 1.43
$$

Коефіцієнт навантаження:

$$
k = k_{\beta} \cdot k_{v} = 1,43 \cdot 1,5 = 2,14
$$

Задамося моментами на валу черв'ячного колеса  $T_2 = 5H \cdot M$ 

Цей момент утворений гідравлічним опором переміщування рідини та парою підшипників. Перевіряємо контактні напруження за формулами:

$$
\sigma_n = \frac{170}{Z_2} \cdot g \sqrt{\frac{T_2 \cdot k \left(\frac{Z_2}{g} + 1\right)^3}{a_{\omega}^3}}
$$
\n(2.4)

де *а*<sub>*®*</sub> - міжцентрова віддаль:

$$
a_{\omega} = \frac{m(g + Z_2)}{2} = \frac{1.5(8 + 68)}{2} = 57 \text{ mm}
$$

$$
\sigma_{\nu} = \frac{170}{68} \cdot 8 \cdot \sqrt{\frac{5 \cdot 10^3 \cdot 2.14 \cdot \left(\frac{68}{8} + 1\right)^3}{57^3}} = 80.5 MIIa < [\sigma_{\nu}]
$$

 $\left[\sigma_n\right] = 182$  *M<sub>IIa</sub>* 

Запас міцності достатній. Перевіримо міцність зуба на згин. Еквівалентне число зубів:

$$
Z_V = \frac{Z_2}{\cos^3 \gamma} = \frac{68}{\cos^3 5^\circ 30'} = 69
$$

Коефіцієнт форми зуба при цьому :

 $\gamma_F = 2,84$ 

Напруження згину:

$$
\sigma_F = \frac{1, 2 \cdot T_2 \cdot k \cdot \gamma_F}{Z_2 \cdot b_2 \cdot m^2} = \frac{1, 2 \cdot 5 \cdot 10^3 \cdot 2, 14 \cdot 2, 84}{68 \cdot 10 \cdot 1, 5^2} = 23,8 M \pi a
$$

 $\rm III$ о менше допустимого:  $[\sigma_{\scriptscriptstyle OF}]$ = 50*МПа* Крутий момент на черв'яку:

$$
T_1 = \frac{T_2 \cdot k \cdot \gamma_F}{i \cdot n} = \frac{5}{40 \cdot 0.74} = 1.68 \cdot 10^{-1} H M = 168 H M
$$

## 2.5 Вибір електродвигуна

Для визначення електродвигуна необхідно визначити приведений момент інерції механізму приводу.

Приведений момент інерції визначимо для диску, черв'ячного колеса, черв'яка, вихідного валу і муфти.

$$
I_{np} = I_{\text{avg},+} + I_{\text{ueps}} + \frac{I_{\kappa} + I_{\text{cary}} + I_{\text{olocxy}}}{i}
$$
 (2.5)

де *і* = 40- передаточне відношення редуктора.

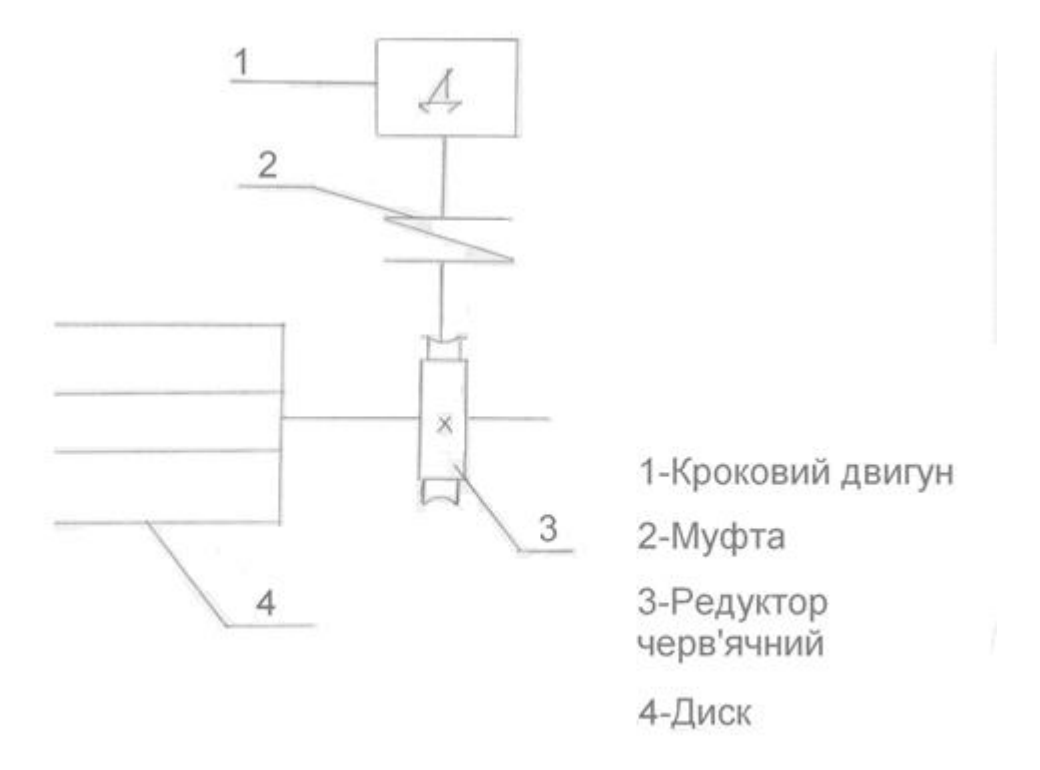

## Рисунок 2.3 – Кінематична схема роботи приводу

Момент інерції диску:

$$
I_{\text{ddcay}} = m_{\text{o}} \cdot R_{\text{o}}^2 \tag{2.6}
$$

де m – маса диска;

*Rд* - радіус диска

Маса диска визначається за геометричними розмірами диску:

$$
m = V \cdot \rho = h \cdot \pi \cdot R^2 \cdot \rho = 0.8 \cdot 3.14 \cdot 15^2 \cdot 7.8 = 4.4 \cdot 10^3
$$

де  $h = 0,8$ *см* = 8*мм* - товщина диску

$$
R = 150\mu\text{m} - \text{радіус диску}
$$

$$
\rho = 7.8\frac{e}{\text{cm}^3} - \text{густина сталі}
$$

$$
I_{\text{frac}} = 0.5 \cdot 4.4 \cdot 10^3 \cdot 150^2 = 49.5 \cdot 10^8 \text{ s} \cdot \text{nm}^2
$$

Момент інерції черв'ячного колеса:

$$
I_{\kappa} = \frac{1}{2} m_{\kappa} \cdot R_{\kappa}^2 \tag{2.7}
$$

Визначаємо аналогічно:

$$
m_{k} = V \cdot \rho = b_{2} \cdot \pi \cdot R^{2} \cdot \rho = 10 \cdot 3{,}14 \cdot 5^{2} \cdot 8{,}6 = 780 \, \text{g}
$$

де  $b_2 = 10$ *ми* = 1*см* - ширина зубчастого вінця

$$
\rho = 8.6 \frac{e}{c^2}
$$
 - густина бронзи

 $R_{k}$  = 51*мм* ≈ 5*см* - радіус черв'ячного колеса

$$
I_{\kappa} = 0.5 \cdot 740 \cdot 51^{2} = 3.85 \cdot 10^{6} \frac{\partial}{\partial M^{2}}
$$

Визначимо момен інерції вихідного валу:

Розміри валу: діаметр Ø=40мм;

довжина l=100мм.

$$
m_e = V_e \cdot \rho = l \cdot \frac{\pi \cdot D^2}{4} \rho = 10 \cdot \frac{3,14 \cdot 4^2}{4} \cdot 7,8 = 980 \, \text{g}
$$

Момент інерції валу:

$$
I_e = \frac{1}{2} m_e \cdot R_e^2 = \frac{1}{2} 980 \cdot 20^2 = 1,96 \cdot 10^5 z \cdot \mu m^2
$$

Момент інерції черв'яка:

$$
I_{\text{ueps}} = \frac{1}{2} m_{\text{ueps}} \cdot R_{\text{ueps}}^2 \tag{2.8}
$$

Масу червяка визначимо усереднено по ділильному діаметру:

$$
m_{\text{uepo}} = V \cdot \rho = l \cdot \pi \cdot R^2 \cdot \rho = 6 \cdot 3,14 \cdot 0,6^2 \cdot 7,8 = 602
$$

де *l* 60*мм* - довжина черв'яка

*R* 6*мм* - ділильний діаметр черв'яка

Момент інерції:

$$
I_{\text{ueps}} = 0.5 \cdot m_{\text{ueps}} \cdot R_{\text{ueps}}^2 = 0.5 \cdot 60 \cdot 6^2 = 180 \cdot \text{nm}^2
$$

Момент інерції муфти приймемо по довідкових даних:

$$
I_{\text{wy}\phi} = 2,40 \cdot 10^4 \text{ g} \cdot \text{mm}^2
$$

Отже,приведений момент інерції:

$$
I_{np} = I_{\text{avg},k} + I_{\text{ueps}} + \frac{I_{\kappa} + I_{\text{cary}} + I_{\text{olocxy}}}{i}
$$
 (2.9)

$$
I_{np} = 2,4 \cdot 10^4 + 180 + \frac{3,85 \cdot 10^6 + 1,96 \cdot 10^5 + 49,5 \cdot 10^6}{40} = 1,36 \cdot 10^6 \text{ s} \cdot \text{nm}^2 = 1,36 \cdot 10^4 H \cdot \text{nm}^2 = 1,36 \cdot 10^{-2} Hm^2
$$

При кутовій швидкості диску *n* 1*об* / *хв* прискорення вичисляємо для часу розгону  $t_p = \frac{1}{4}t_{o\text{6epm}} = \frac{00}{4} = 25$ сек 60 4  $=\frac{1}{t}t_{\text{o6enn}}=\frac{60}{t}=$ 

Час розгону при чотирьох касетах та при кутовій швидкості:

$$
n = \log x
$$

Кутове прискорення:

$$
E_x = \frac{\omega \cdot \omega_0}{t_p}
$$
\n
$$
\omega = \frac{\pi \cdot n}{30} = \frac{3,14 \cdot 1}{30} = 0,105c^{-1}
$$
\n
$$
\omega_0 = 0
$$
\n
$$
t_p = 25c
$$
\n(2.10)

OTXe, 
$$
E_{\kappa} = \frac{0,105}{25} = 4,2 \cdot 10^{-3} c^{-2}
$$

Пусковий момент на валу двигуна:

$$
M_{oe} = M_{on} + \frac{M_i}{i}
$$
 (2.11)  

$$
M_{on} = E_{np} \cdot I_{np} = 4,2 \cdot 10^{-3} \cdot 1,36 \cdot 10^2 = 0,57Hm
$$
  

$$
M_{oe} = M_{on} + \frac{M_i}{i} = 0,57 + \frac{5}{40} = 0,59Hm
$$

При такому пусковому моменті вибираємо двигун марки: ДШ-0,6-12, для якого:

 $\Pi$ усковий момент:  $M_{\eta y c\kappa} = 0,6$ *Нм* 

Момент інерції якоря: 2 *І я* 240 *г*/ *мм*

Максимальна частота обертання:  $n_{\text{max}} = 1000 \text{ of} / \text{ x}$ в

Напруга живлення: U=27В Число кроків на оберт n=12.

2.6 Розрахунок запобіжної муфти

Для захисту автомату від поломок при обертанні диску між валами двигуна і черв'яком встановимо запобіжну муфту із штифтом , що працює на зріз.

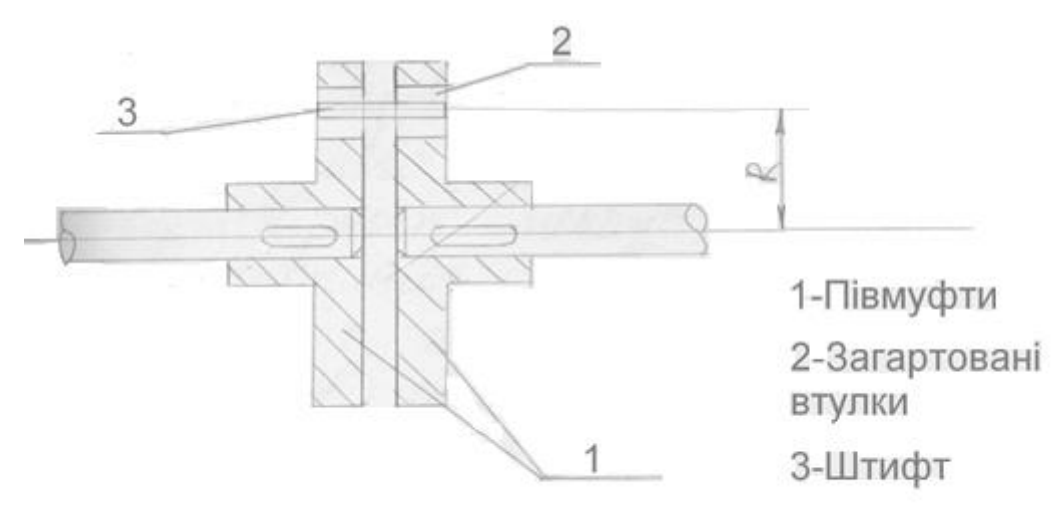

Рисунок 2.4 – Запобіжна муфта

Визначимо необхідний діаметр штифта: На штифт діє тангенціальна сила зрізу:

$$
F_m = \frac{M_{\partial \epsilon}}{R} \tag{2.12}
$$

де *М дв* - максимальний крутий момент на валу двигуна

R - радіус розміщення штифта.

 $M$ <sub>дв</sub> = 0,6*Нм*, R=12мм

Отже,

$$
F_m = \frac{0.6}{0.012} = 50H
$$

При виготовлені штифта із Сталі 20,для якої $\left\lfloor r\right\rfloor$  $\overline{\phantom{a}}$ L  $\begin{bmatrix} \overline{r} \\ \overline{r} \end{bmatrix}$  або  $\begin{bmatrix} \overline{r} \\ \overline{r} \end{bmatrix} = 0,5.68 = 34$  МПа L  $\lceil \frac{1}{n} \rceil$ ;  $[\sigma_t]$ = 68 *МПа*:

Площа зрізу: 
$$
S_{\scriptscriptstyle 3p} \frac{F_t}{\begin{bmatrix} - \\ r_t \end{bmatrix}} = \frac{50}{68 \cdot 10^6} = 7,3 \cdot 10^{-7} \text{ m}^2 = 7,3 \cdot 10^{-1} \text{ nm}^2
$$

Діаметр штифта:  $d \ge 2 \cdot \sqrt{\frac{3}{2}} = 2 \cdot \sqrt{\frac{73410}{244}} = 0.96$ 3,14  $2 \cdot \sqrt{\frac{S}{\cdot}} = 2 \cdot \sqrt{\frac{7,3 \cdot 10^{-1}}{2}}$  $\geq$  = 2.  $\sqrt{\frac{S}{S}}$  = 2.  $\sqrt{\frac{7.3 \cdot 10^{-1}}{2.5 \cdot 10^{-1}}}$  = Į. π  $d \geq 2 \cdot \sqrt{\frac{S}{g}}$ 

#### 2.7 Повірка контрольної системи

В даному приладі для контролю герметичності виробів, а саме поплавків бензобаків періодично проводять перевірку кожного з восьми фотодатчиків ,а також їх герметичність. Таку перевірку проводять кожні 64 год. роботи приладу.

Повірка даного приладу полягає у перевірці достовірності показів фотодатчиків,тобто чи дійсно поплавок який виявив придатним дотодатчик є герметичним.

Для цього в одну з касет завантажують 8 бракованих поплавків і повторюють весь цикл контролю. Якщо фотодатчик покаже, що поплавок герметичний, а насправді він розгерметизований, то потрібно міняти даний фотодатчик.

Аналогічним чином перевіряється чи правильно працюють електромагніти на позиції розбракування.

## 3 НАУКОВО-ДОСЛІДНА ЧАСТИНА

#### 3.1 Математична модель ємнісного датчика

У цьому розділі розробляється математична модель датчика ємності та вивчається залежність ємності від руху з урахуванням незалежності статичного поля.

Чутливим елементом датчика передачі конденсатора є одна з пластин, яка рухається під впливом вимірювального штока. Вираз ємності для перетворювача з такою ємністю можна знайти з наступного співвідношення.

Ємність перетворювача змінюється дією вимірювального штока, міцно з'єднаного з однією оболонкою конденсатора, який потім рухається і змінює відстань між ними. Енергія цього конденсатора розраховується за наступною формулою.

$$
W = \frac{q^2}{2c} \tag{3.1}
$$

де W - енергія даного зарядженого конденсатора. Дж.

q - заряд на обкладках конденсатора, Кн;

с - ємність конденсатора, Ф.

Як варіант, енергію цього конденсатора можна розрахувати за наступною формулою.

$$
W = \frac{\varepsilon \varepsilon_0 E^2 V}{2};\tag{3.2}
$$

де  $\varepsilon$  - діелектрична проникність середовища між обкладинками;

 $\varepsilon_0$  – електрична стала.  $\varepsilon_0 = 8.86*10^{-12} \Phi/\text{m}$ .

**Е** - напруженість

V - об'єм простору між обкладинками, м<sup>3</sup>.

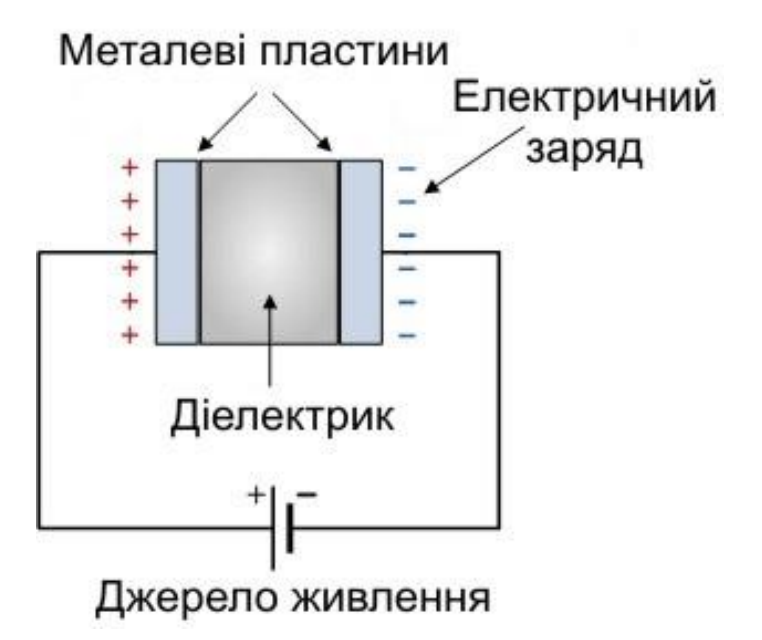

Рисунок 3.1 - Будова конденсатора

У всіх випадках електростатичний простір на краю конденсатора розсіюється, а це означає, що поле на краю не однорідне, а напруженість поля на краю пластин також зменшується в напрямку до краю.

Виходячи з цього, пишемо енергетичну формулу конденсатора з урахуванням розподілу площі по краях оболонок.

$$
W = \frac{\varepsilon \varepsilon_0}{2} \left( \frac{1}{4\pi\varepsilon_0} \cdot \frac{q}{x^2} \right)^2 \pi (R - x)^2 x + \frac{\varepsilon \varepsilon_0}{2} \int_{K - y}^{R} \left( \frac{qx}{4\pi\varepsilon_0 r^3} \right)^2 x \cdot 2\pi r dr ;
$$
  
\n
$$
W = \frac{q^2}{32\pi\varepsilon_0} \cdot \frac{(R - x)^2}{x^3} + \frac{q^2}{32\pi\varepsilon_0} \int_{R - x}^{R} \frac{2x^3}{r^5} dr ;
$$
  
\n
$$
W = \frac{q^2}{32\pi\varepsilon_0} \left( \frac{(R - x)^2}{x^3} - \left( \frac{x^3}{2r^4} \right)_{R - x}^{R} \right);
$$
  
\n
$$
W = \frac{q^2}{32\pi\varepsilon_0} \left( \frac{(R - x)^2}{x^3} + \frac{x^3}{2(R - x)^4} - \frac{x^3}{2R^4} \right);
$$
  
\n(3.3)

де с - ємність конденсатора, Ф;

ε - діелектрична проникність середовища між обкладинками:

 $\varepsilon_0$  – електрична стала,  $\varepsilon_0 = 8,86*10^{-12} \Phi/m$ ;

R - радіус обкладок конденсатора, м;

х - відстань між обкладками, м.

Тепер, порівнюючи рівняння (3.1) та (3.3), зробимо певний зсув і отримуємо загальну формулу залежності датчика ємності від руху ємнісного стержня.

$$
\frac{q^2}{2c} = \frac{q^2}{32\pi\epsilon_0} \left( \frac{(R-x)^2}{x^3} + \frac{x^3}{2(R-x)^4} - \frac{x^3}{2R^4} \right);
$$
  

$$
C = \frac{16\pi\epsilon_0}{(R-x)^2} + \frac{x^3}{2(R-x)^4} - \frac{x^3}{2R^4};
$$
(3.4)

Рівняння (3.4) є остаточною формулою для розрахунку ємності ємнісного перетворювача з урахуванням нерівномірності статичного поля по краях пластин.

Висновок: з наведених формул очевидно, що нерівномірність статичного поля на краях прокладки конденсатора незначна  $\pm 1\%$ .

Програма обрахунку результатів.

Program alosha;

Uses graph, crt;

Var I,j:integer; w,t,p2,d,s,c,k5,k2,k3:real;

Begin

 $W = 0.5$ ;

For  $j=1$  to 4 do begin

Writeln(' E x Ci  $dC$  ');  $C_{\mathbf{P}}$ T:=0 p2:=0; d:=0.99437; For i:=1 to 10 do begin  $T:=(t+0.1)^*d;$  $P2:=p2+0.1;$  $S:=1.9625;$  $C := w^*8.86 * s/t;$  $K5: = w*8.86*_{S}/p2;$  $K2:=2.5$ \*c;  $K3:=2.5*k5;$ Writeln(w:13:2,p2:13:1,k2:13:4,k3:13:4);  $D:=d-0.00563$ 

End:

 $W: = w + 0.25$ ;

Readin;

End;

Програма побудови графіків.

Program alosha;

Uses graph, crt;

Type tarr=array[1..5] of real;

Var Driver, Mode, k,m,I,x,j,E:integer;

 $k1,n,d,k2,w,t,1,s,c,ex$ real;

chichar;

text, text1: string;

point:array[1..563] of PointType;

Begin

Driver:=Detect;

InitGraph(Driver, Mode, ");

If GraphResult $\leq 0$  then halt $(0)$ ;

Line(37,20,37,335);

Line(37,335,600,335);

 $Line(34, 27, 37, 20);$ 

 $Line(37, 20, 40, 27)$ ;

Line(598,333,605,335);

Line(605,335,598,337);

Line(476,195,468,218);

Line(466,165,435,200);

Outtextxy(589,325,'x, mm');

Outtextxy $(0,21,'C,F')$ ;

Outtextxy(170,15, Графік залежності ємності С від переміщеня');

 $Outtextxy(180.25)$ вимірювального штоку  $X$ .  $)$ ;

Outtextxy(260,268,'E=0.5');

Outtextxy(260,210,'E=0.75');

Outtextxy(260,153,'E=1');

Outtextxy(260,210, 'E=1.25');

Outtextxy(480,190, Реальний графік');

Outtextxy(470,160, Ідеальний графік');

Repeat

 $W: = 0.5$ :

For  $i=1$  to 4 do begin

 $T: =0.0017762$ ;

For  $i:=1$  to 563 do begin

 $Point[I]$ .x:=37+1;

 $C:=w*8.86*s/t;$ 

 $T:=t+0.0017762;$ 

 $K1:=3.55$ \*c:

 $Point[I].y:=335-k$ 

End;

Drawpoly(563, point);

 $W: = w + 0.5$ ;

End:

 $W: = 0.5$ ;

For  $j:=1$  to 4 do begin

 $T: =0.0017762;$ 

 $D:=1$ ;

For i:=1 to 563 do begin

Point[I]. $x:=37+i$ ;

 $S = 1.9625$ ;

 $C = w*8.86*s/t;$ 

T:= $(t+0.0017762)*d;$ 

 $D:=d-0.000001;$ 

 $K1:=2.55*c;$ 

 $K=$ trunc $(k1)$ ;

Point[I].y:=335-k;

End;

Drawpoly(563, point);

 $W: = w + 0.5$ ;

End:

X:=155; k:=64; m:=100; e:=0.0;

For I:=0 to 3 do begin

Line(x,338,x,332);

 $Str(m:4, text1);$ 

 $Outtextxy(0,331-k,text1);$ 

Line(34,335-k,41,335-k);

 $K:=k+64$ 

 $E = +0.25$ 

Str(e: 4:2,text);

 $Outtextxy(x-15,340,text);$ 

 $X:=x+120$ 

 $M:=m+100;$ 

End;

Ch:=readkey;

Until  $ch = #27$ ;

CloseGraph;

End.

4.1 Розробка електричного блоку керування і обробки вимірювальної інформації

Електричний блок управління призначений для прийому, обробки та управління сигналами від датчиків та подачі сигналів.

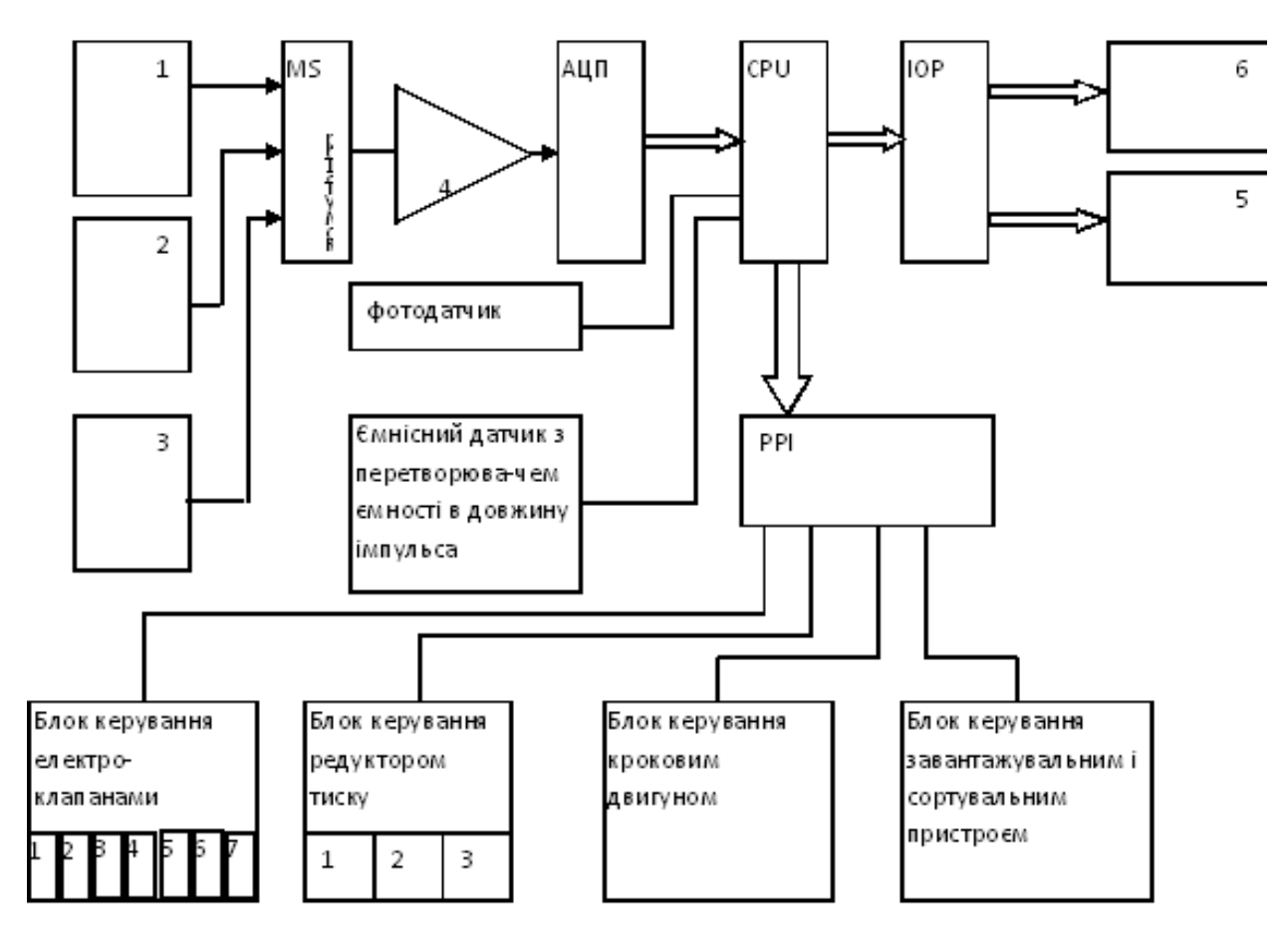

1, 2, 3 - датчики тиску; 4 - підсилювач; 5 - матриця клавіатури; 6 блок індикації:

Рисунок 4.1 - Структурна схема пристрою

На схемі показані наступні символи.

ЦП - мікрокомп'ютер;

IOR - клавіатура та контролер індикатора;

PPI - паралельний послідовний інтерфейс.

Ядром пристрою є OMEOM 1816VE51, що дозволяє пристрою виконувати необхідні операції з даними та моніторинг. OMEOM має перевагу над мікропроцесорами, і OMEOM є повноцінним структурним підрозділом. Сюди входять таймери, пам'ять, порти вводу-виводу, системи обробки переривань та генератори.

Характеристики OMEOM 1816VE51 наведені в таблиці 4.1.

| таолиця +.1 = ларактеристика Омн. Ом. тотор. |          |  |  |  |
|----------------------------------------------|----------|--|--|--|
| Параметр                                     | Значення |  |  |  |
| Кількість каналів вводу/виводу               | 4x8      |  |  |  |
| Кількість ліній переривань                   | 2        |  |  |  |
| Тактова частота, МГц                         | 12       |  |  |  |
| Пам'ять даних, байт                          | 128      |  |  |  |
| Пам'ять програм, кбайт                       | 4        |  |  |  |
| Таймер/розрядність                           | 2/16     |  |  |  |
| Напруга живлення, В                          | 5        |  |  |  |

Таблиня 4.1 – Характеристика OMEOM 1816BE51

Ємнісний датчик підключений до ємнісного перетворювача на час змінного імпульсу. Отримавши вхідний сигнал Qing (2-контактний KR1006VN1), зарядіть ємність датчика до певної напруги.

### $T=1.1RC<sub>x</sub>$ .

В результаті цього формується імпульс тривалість якого і визначається формулою:

#### $T=1.1*R*C<sub>x</sub>$ .

Зміна ємності Сх зумовлена зміною положення внутрішнього кільця, яке передається на датчик ємності вимірювальним штоком. Вихідний імпульс подається на вхід таймера T0 1816VE51, який підраховує кількість імпульсів протягом періоду, рівного довжині вхідного імпульсу.

Окрім датчика конденсатора, використовуються також три стандартні датчики тиску МП22518 точний код - 0,6 ОКП421211074705 зі значенням опору вихідного сигналу 2000м - 1,0В при струмі 5,0 мА. У нашому випадку три датчики тиску в залежності від коду на вході комутатора (А0-А1). Ми можемо підключаються по черзі до АЦП та через комутатор 590КН6 залежно від коду введення ключа (A0-A1)..

При допустимому вхідному сигналі для АЦП 1008ПВ2  $\pm$ 2,5В коефіцієнт підсилення по напрузі операційного підсилювача має бути рівним  $K_q = 2, 5$ .

Коли вхідний сигнал дозволений для АЦП  $1008PV2 \pm 2.5$  В, збільшення робочого струму має дорівнювати  $K_q = 2.5$ .

На рисунку 4.2 приведено схеми підсилювача.

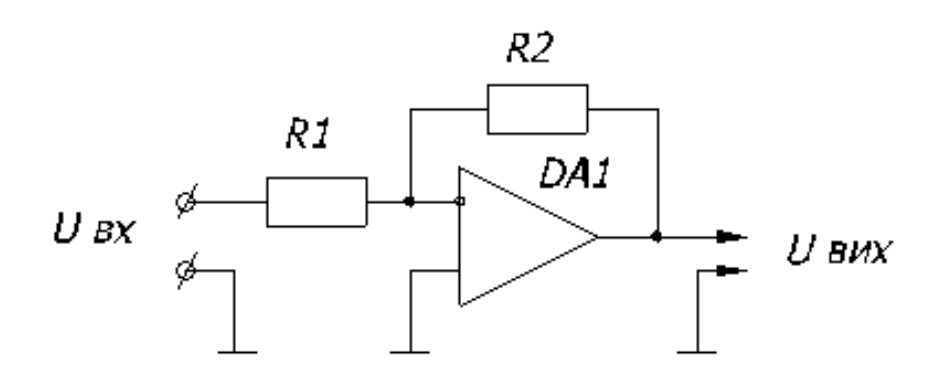

Рисунок 4.2 - Схема операційного підсилювача

$$
K_{u} = \frac{R2}{R1} = 2.5 = \frac{25\kappa Om}{10\kappa Om}.
$$

Аналого-цифровий перетворювач використовується для перетворення аналогового сигналу з датчика тиску в цифровий з допомогою 1108ПВ2.

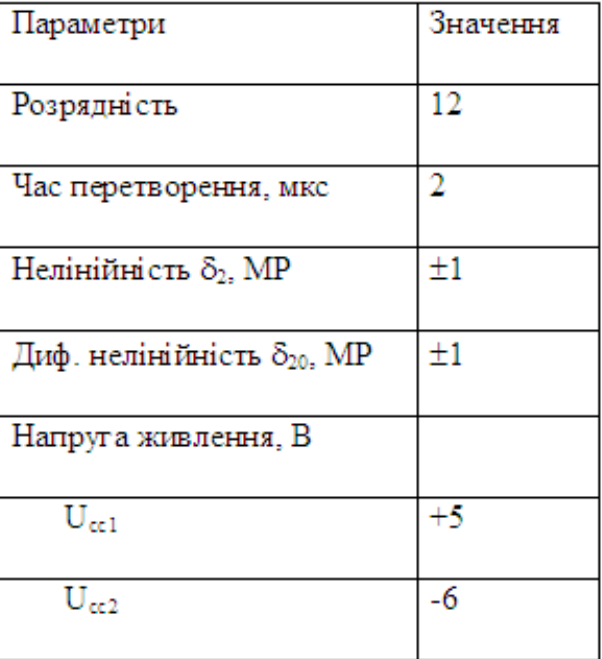

Таблиця 4.2 - Характеристика АЦП 1108

Фотосенсор або фотодатчик, який підключений та під'єднано до зовнішнього переривання int1 дозволяє і дає змогу швидко реагувати на наявність тиску.

Управління кроковим двигуном здійснюється за допомогою чотирьох вимикачів живлення під контролем ОМЕОМ через РРІ 580ВВ55

Тиск регулюється за допомогою електродвигунів постійного струму, керованих OMEOM за допомогою PPI і зворотних перемикачів.

Елементи керування клавіатурою та дисплеєм дозволяють відображати інформацію про індикатори та запитувати матрицю клавіатури.

Він побудований на мікросхемі K580ВB79, яка запрограмована на вихідний режим на 16 - бітному дисплеї та опитує матрицю клавіатури, перевіряє їх одночасне натискання та усуває вібрацію контактів. Вихідна частота індикаторів дуже висока, тому для людського ока існує невидимий момент переходу індикаторів, які працюють в динамічному режимі режиму відображення.

## 4.2 Розрахунок похибок

Автоматичний пристрій для контролю герметичності поплавків бензобака належить до приладів управління, похибка пристрою повинна бути дуже невеликою. Отже, похибка вимірювання значень буде полягати в точності перетворення в електричний сигнал, що, в свою чергу, буде суворо вимагати від трансформатора вимірювання потужності тривалості імпульсу.

Для ємнісного датчика з чутливістю

$$
\frac{\Delta C}{\Delta L} = 0.455 \frac{n\Phi}{MKM}
$$

похибка вимірювання буде:

$$
\delta_c = \frac{\Delta C}{C_N} 100\% = \frac{0.455}{455} 100\% = 0.1\% ;
$$

де  $\Delta C$  - поріг чутливості:

 $C_N = C_{max} - C_{min} = 505 - 50 = 455$  п $\Phi$  - діапазон вимірювання.

Похибка перетворення буде:

$$
\delta_{\tau} = \frac{\Delta T_{\tau}}{\Delta T} 100\% \tag{1.1}
$$

де  $\Delta T_T = \pm 5*10^{-7}$ с – похибка таймера процесора:

$$
\Delta T = 1.1^*R^*r_N;
$$

де  $R = 20$ Мом;

$$
\Delta T = 1{,}1*20*10**455*10^{12} = 1{,}001*10^{3}c.
$$

Похибка перетворення буде:

$$
\delta_r = \frac{5*10^{-7}}{1.001*10^{-3}}100\% = 0.005\%.
$$

Похибка резистора:

$$
\delta_{\pi} = \frac{\delta_{\tau}}{1.1 \delta_{\tau}} = \frac{0.005}{1.1 \times 0.1} = 0.045\%.
$$

Похибка вимірювального навантаження.

Поскільки вимірювальне зусилля створюється за рахунок енергії стиснутого повітря то необхідно з якою точністю задається необхідний тиск.

δ<sub>ρί</sub> - ποχибка тиску прижимного циліндра.

Тиск в цьому циліндрі на результати контролю фактично не має ніякого впливу і служить для утримання зовнішнього кільця підшипника в нерухомому стані при контролі. Похибка автоматично враховується в коефіцієнті запасу тиску який підводиться до циліндра.

 $\delta_{p2} = \delta_{p3} - \text{пoxибка в вимірювальних циліндрах}$ 

$$
\delta_{\rho 2} = \sqrt{\delta_{\alpha}^2 + \delta_{\delta}^2 + \delta_{\alpha\rho\tau}^2} \tag{3.1}
$$

де  $\delta_n$  - похибка датчика тиску, з технічних характеристик датчика  $\delta_n = 0.6\%$ 

 $\delta_{\text{ann}}$  – похибка АЦП;

$$
\delta_{\text{AIII}} = \delta_{\text{sa}} + \delta_{\text{a}} + \delta_{\text{I},\text{a}}; \tag{3.2}
$$

де  $\delta_{\text{KB}} = \pm 1/2$  МР – похибка квантування;

 $\delta_{\rm H} = \delta_{\rm BH} = \pm 1/2^{\rm m} * 100\%$  - похибка не лінійності та диф. нелінійності;

Прип=10 8 дип= $\pm 0,24\%$ 

$$
n=12 \delta_{A\text{I} \text{I} \text{T}} = \pm 0.061\%
$$

 $\delta_{\text{on}} = \delta_{\text{k}} + \delta_{\text{n}} - \text{пoxибка операциїного підсилювача;$ 

де $\delta_k = \frac{\delta_{\rm nl}}{\delta_{\rm m}}$ - похибка коефіцієнта підсилення, можна значно скоротити

підібравши використані опора, опір яких підібрати з допомогою магазина опорів високої точності;

 $\delta_n$  – похибка нестабільності підсилювача,  $\delta_n = \frac{\rho_{\text{av}}}{\Delta}$ 100%;

де $\mathbf{e}_{\mathsf{sat}}$  – напруга зміщення,  $\mathbf{e}_{\mathsf{sat}}{=}\Delta \mathbf{e}_{\mathsf{sat}}{*}\Delta_{t}$ 

$$
\Delta \rm{e}_{\rm{ant}}\rm{=}{1.3^{\ast}{10}^{\circ}{\rm{B}}}
$$
 — температурний дрейф "0"

 $\Delta_t = \pm 10^0$ С – похибка температури

$$
\delta_n = \frac{\Delta e_{\text{rad}} \cdot \Delta t}{\Delta u} 100\% = 0.0026\%
$$

$$
\delta_{\text{on}} = 0.01\% + 0.0026\% = 0.0126\%.
$$

Загальна похибка вимірювання тиску буде:

$$
\delta_{p2} = \sqrt{0.0126^2 + 0.6^2 + 0.0061^2} = 0.603\%.
$$

Розглянемо вплив похибки тиску на вимірювальне зусилля, яке створює поршень.

Для прикладу візьмемо р=194,92 кПа; робоче зусилля від цього тиску  $F = 310 H$ .

$$
p' = \frac{p * 0.603\%}{100\%} = 1.75 \text{ k} \Pi \text{a};
$$

$$
F' = \frac{F * 0.603\%}{100\%} = 1.86 \text{ H}.
$$

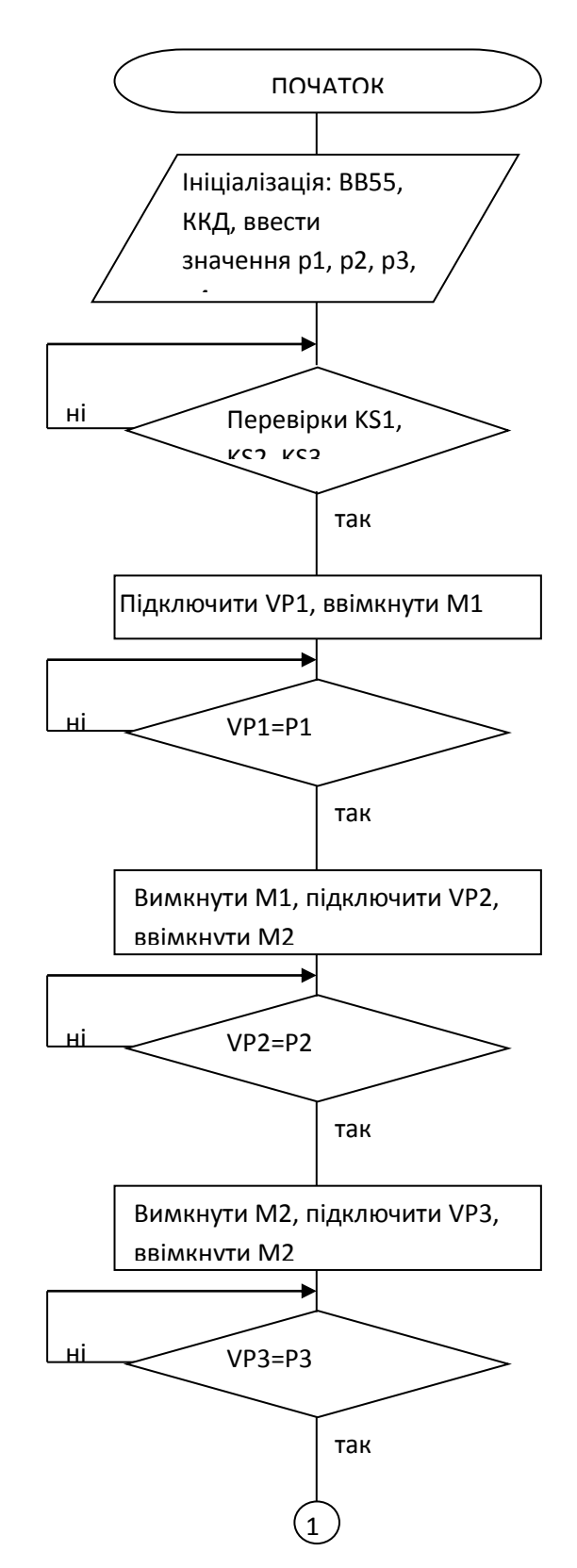

## 4.3 Блок-схема програми управління блоком керування

Рисунок 4.3 - Блок-схема програмного керування

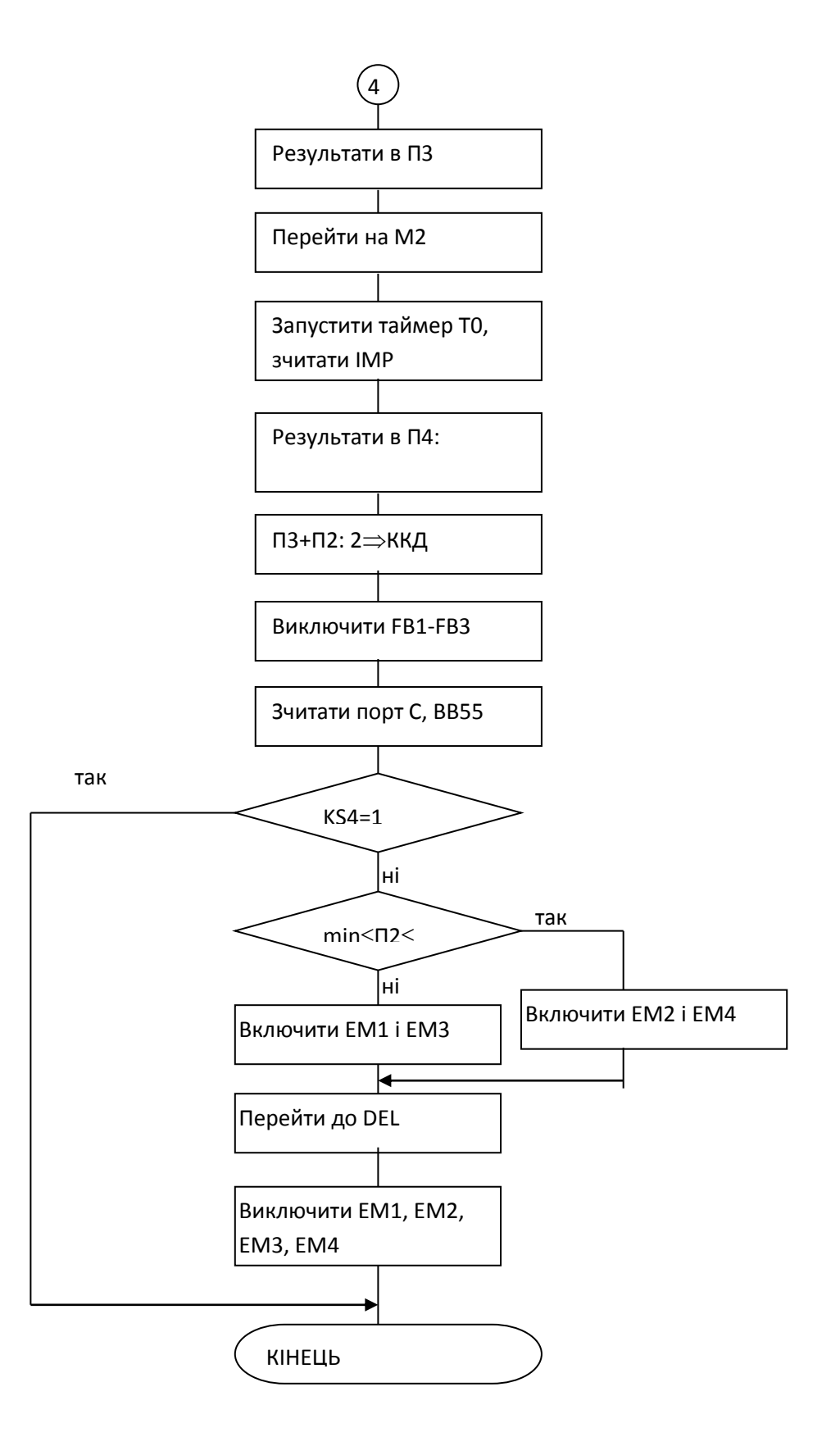

Продовження рисунка 4.3

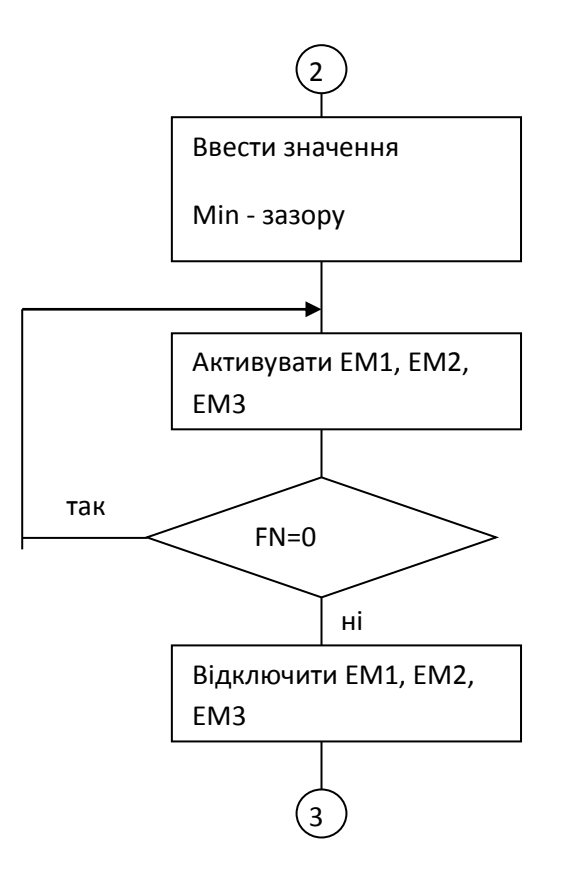

Рисунок 4.4 - Блок-схема програмного керування

#### 4.4 Опис роботи програмного керування

Програма керування працює слідуючим чином. Після подачі живлення, з клавіатури вводять необхідні значення чотирьох тисків Р1, Р2, Р№, Р4. Програма циклічна виставляю без зовнішнього втручання по черзі три тиски, відповідно підключаючи вимірювальний перетворювач тиску до АЦП через комутатор, виставляючи потрібний код на виході Р2.4 і Р2.5 ВЕ51. Встановивши необхідні тиски відбувається звернення до ВВ55 і перевіряються наявність одиничного сигналу на KS4. Наявність якого буде вказувати на режим роботи напівавтомата, тобто з клавіатури буде проводитись керування. Сигнал FN – який вказує на наявність підшипника на вимірювальній позиції і KS4 будуть в нульовому стані, то це буде

означати режим роботи автомата і необхідно автоматично встановити підшипник на вимірювальну позицію з допомогою циклу 2-3. Після цього зверненням до підпрограми WEIT перевіряється наявність підшипника і запуск програми вимірювання. Підпрограми N1 i N2 виконують керування електроклапанами, що під'єднані до двох циліндрів, що фіксують положення підшипника на вимірювальній позиції. Після цього видається сигнал IN і запускається таймер ВИ1, проводиться зчитування кількості імпульсів виданих внутрішнім генератором за тривалість одного імпульса ВИ1. Дані записуються в пам'ять і вмикається електроклапан по підпрограмі N3, який приводить в рух внутрішнє кільце підшипника в іншому напрямку. Запускається ВИ1 і проводиться зчитування кількості імпульсів. Потім знаходиться різниця і записується в пам'ять одночасно з виводом на індикацію по зверненні до підпрограми ККД. Далі іде звернення до підпрограми КД, яка керує кроковим двигуном, що повертає внутрішнє кільце на 90<sup>0</sup> і запускається ВИ1, зчитується кількість імпульсів і записується в пам'ять. Йде встановлення тиску Р4 по підпрограмі KS2. Після встановлення тиску проводиться вимірювання переміщення, знаходиться різниця і разом із записом в пам'ять запускається ККД, перевіряється KS4 і якщо в режимі напівавтомата то переходить на кінець, якщо в режимі автомата то перевіряється результат вимірювання на належність попередньо введеним значенням зазору. Якщо належить то ввімкнути ЕМ2 і ЕМ4 підпрограми N2 i N4, якщо ні то N1 i N3 і викликати затримку підпрограми DEL і вимкнути ЕМ1 і ЕМ3 чи ЕМ2 і ЕМ4 перейшовши після цього на кінець.

Non Nov 15 2020

2500 A.D. 8051 Macro Assembler – Version 4.02a

Input Filename: !Guz. asm

Output Filename: guz.obj

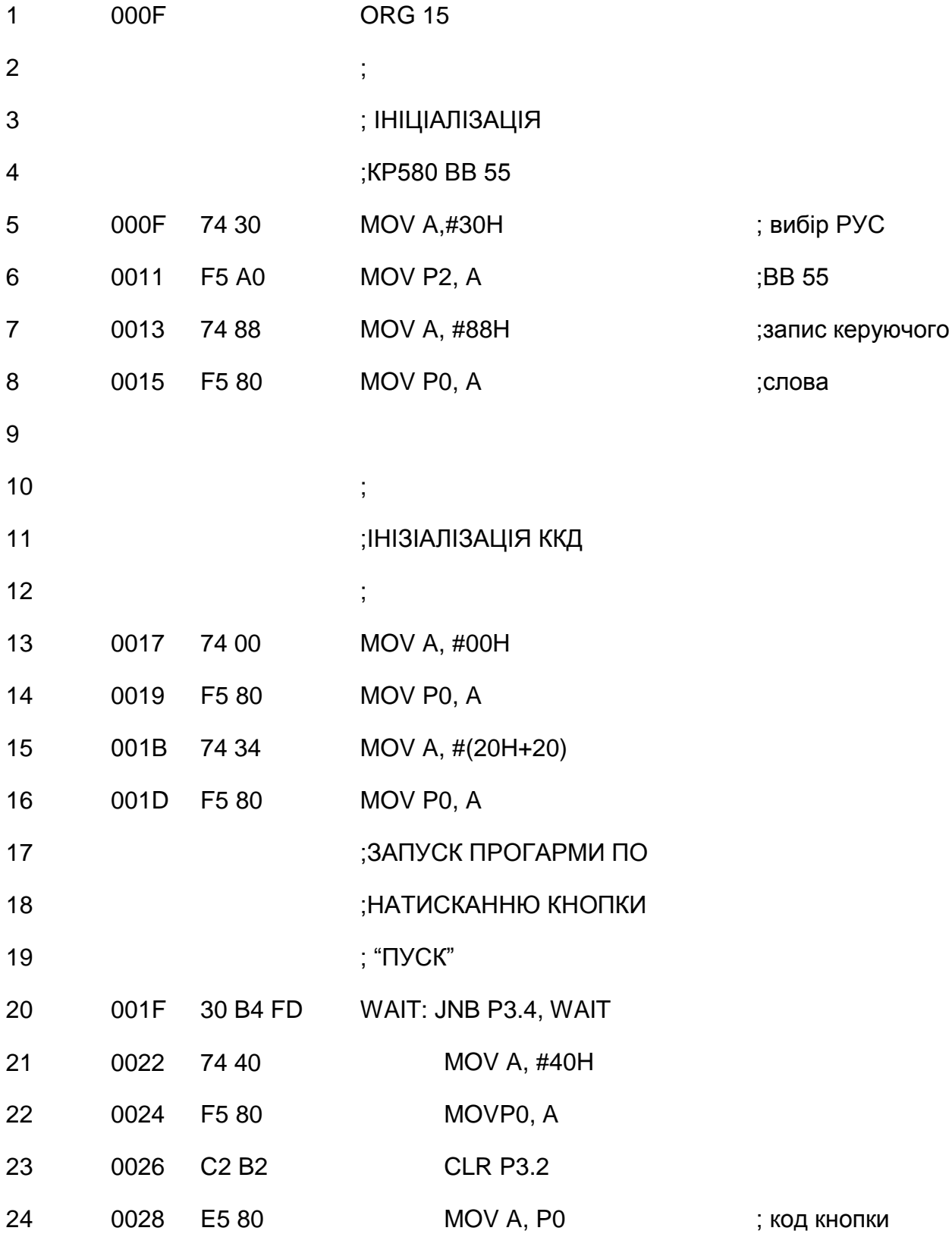

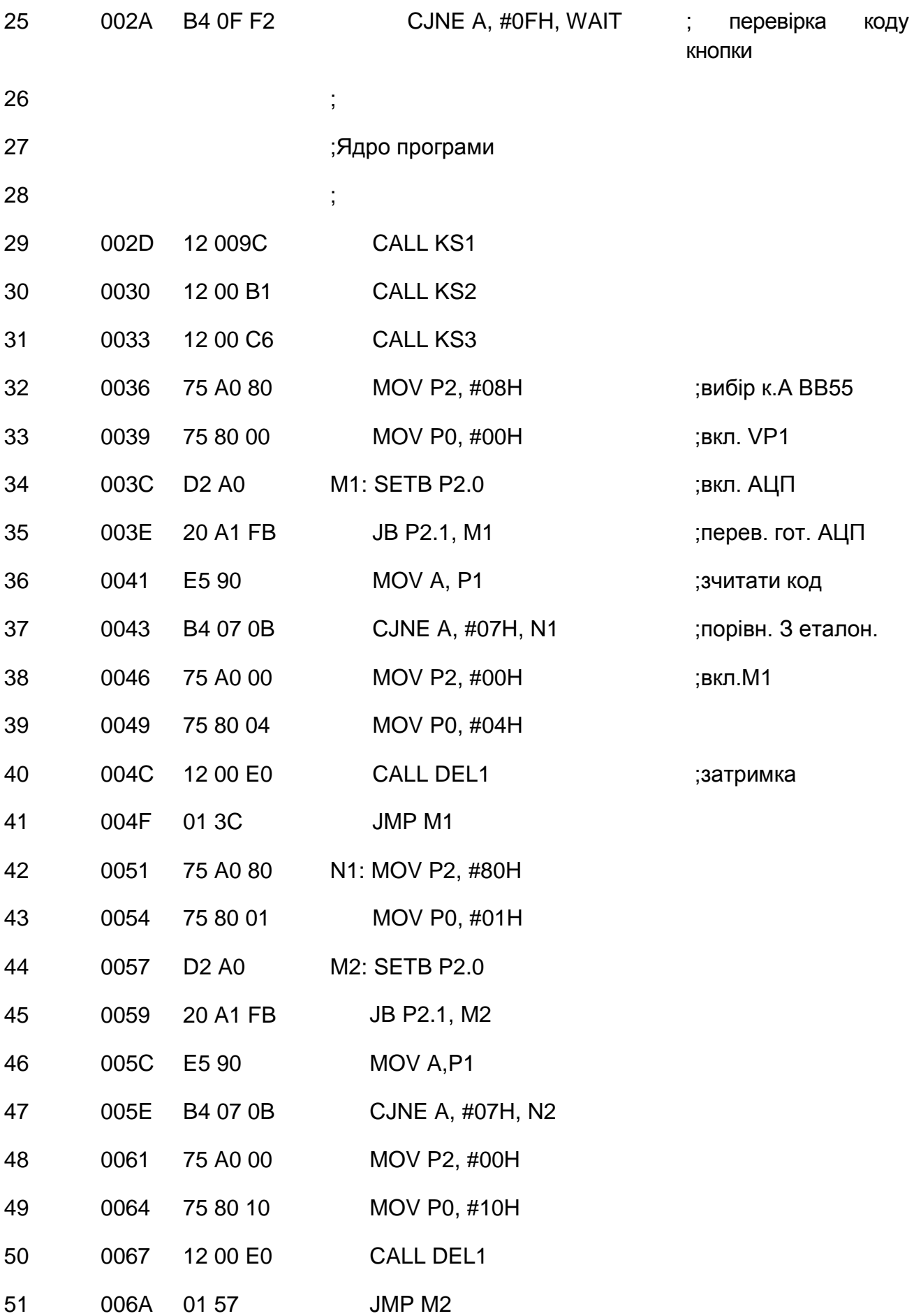

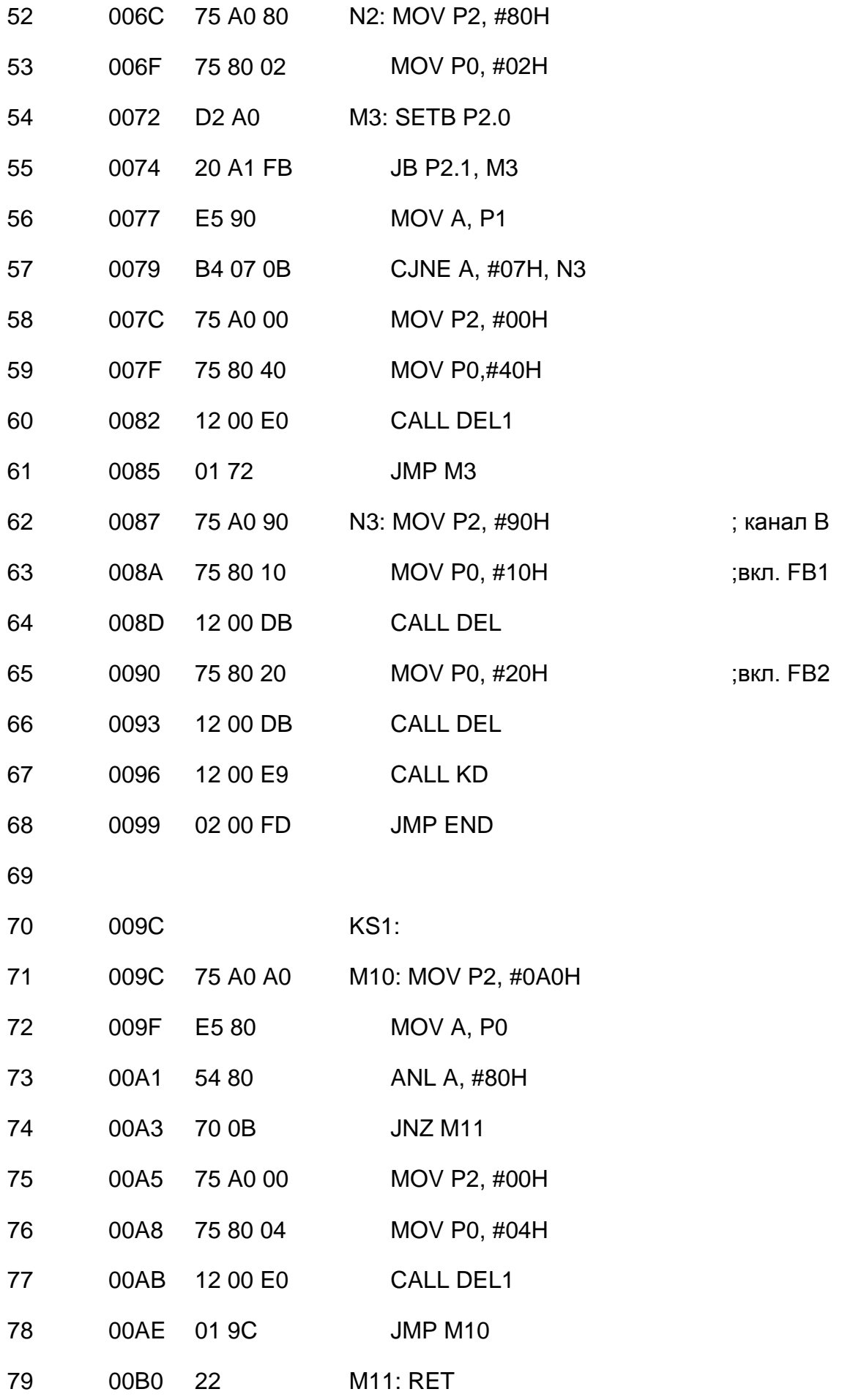

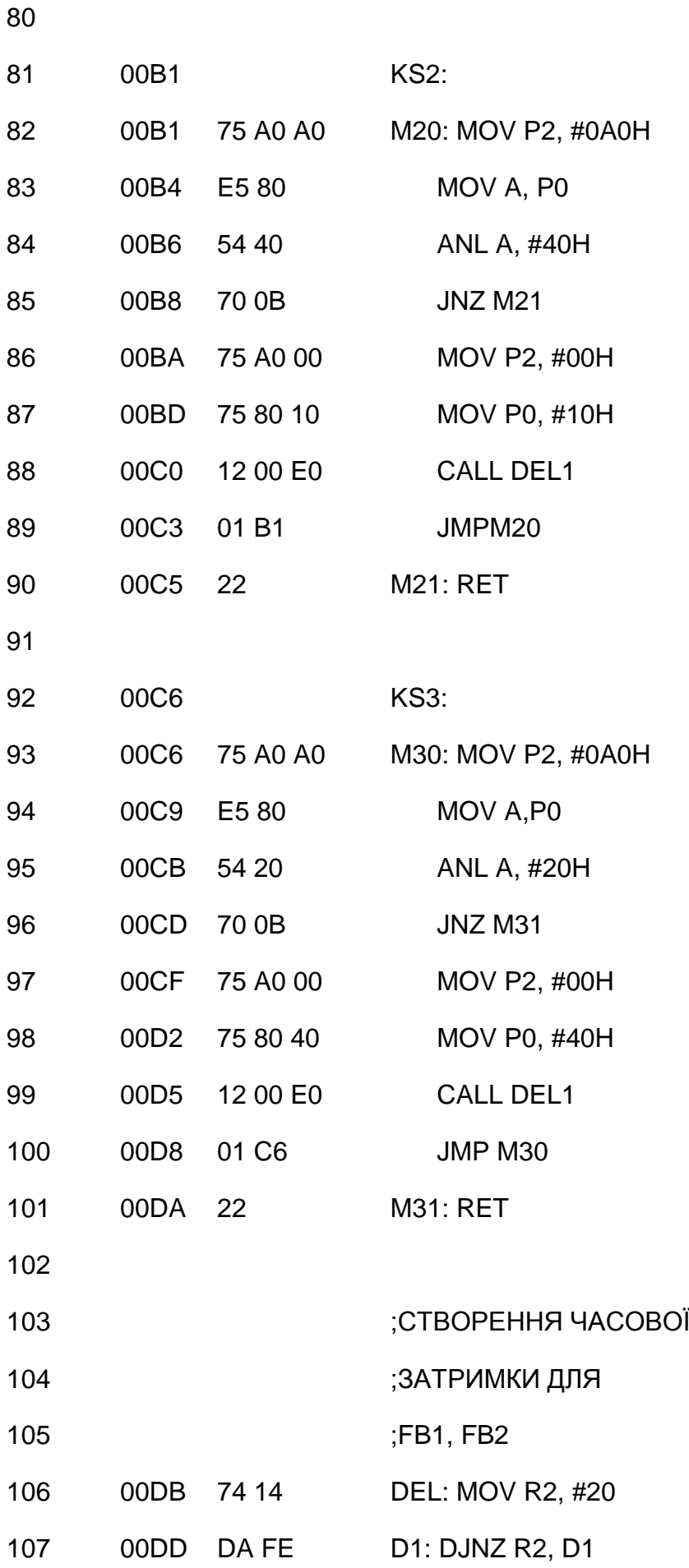

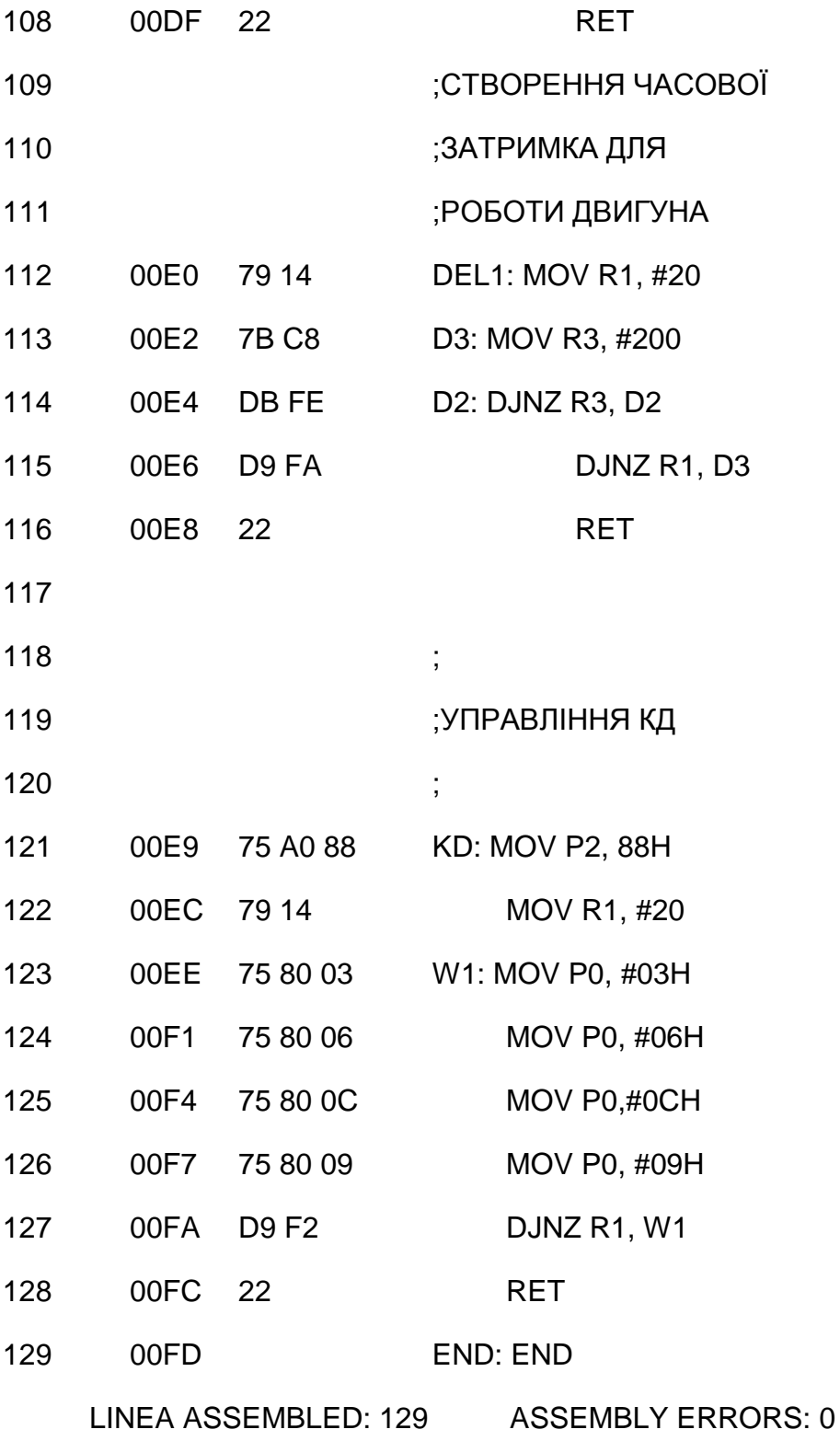

## 5 ОХОРОНА ПРАЦІ

# 5.1 Заходи з техніки безпеки при експлуатації пневмоелектромеханічної установки

Автомат для контролю роботи автомату контролю герметичності поплавків бензобаків є блочним напівпровідниковим комплексом з використанням засобів обчислювальної техніки. Тому експлуатацію автомата повинен виконувати спеціально навчений персонал, в розпорядженні якого будуть знаходитись: комплект виконавчої технічної документації, вимірювальні прилади, осцилограф. При умовах правильної експлуатації автомат забезпечує надійну роботу з дуже малим відказом.

5.1.1 Умови експлуатації автомата

а) автомат повинен експлуатуватися при нормальних метеорологічних і експлуатаційних умовах;

б) персонал, що забезпечує контроль за автоматом повинен бути ознайомлений з будовою, принципом роботи, електричними і функціональними схемами;

в) при роботі з установкою необхідно дотримуватись загальних правил техніки безпеки праці, що поширюються на механічні, електричні і пневмонічні прилади;

г) при експлуатації установки обслуговуючий персонал повинен бути в головному уборі і застебнутому спецодязі. Остерігатись захвату рухомими частинами установки.

5.1.2 Заходи по техніці безпеки

 роботи по огляду і профілактиці стану автомата забороняється проводити без вимикання напруги;

 при проведенні профілактичних і ремонтних робіт автомат повинен бути від'єднаним від магістралі, оскільки нульовий показ манометрів не може служити достовірною ознакою відсутності стиснутого повітря;

 підтягування накидних гайок датчиків, трубопроводів проводити тільки на непрацюючому автоматі, при відсутності надлишкового тиску;

 вся електроапаратура і проводка повинні мати конструкцію яка виключає дотик з струмопровідними частинами;

 корпуси автомата, електромагнітних клапанів, редукційних клапанів повинні бути заземлені;

 контроль опору заземлення проводити не менше одного разу в рік.  $R_3 \leq 4$ Ом (ПУЭ);

 обслуговування електропроводів проводити у відповідності з встановленими правами експлуатації електричних установок;

 при експлуатації автомата з'єднувальні трубопроводи повинні бути розраховані на тиск більший ніж експлуатаційний;

 контрольні манометри повинні мати клейма ГОСТ повірки і повірятися не менше одного разу в рік;

 експлуатація манометрів з простроченим терміном забороняється;

 не допускається експлуатація установки при тиску більшому за верхнє граничне значення.

Виконання вище перерахованих заходів забезпечить надійну і безпечну експлуатацію автомата.

5.2 Розрахунок запобіжного клапана для захисту технологічного обладнання від руйнування

Запобіжний клапан проказаний на рисунку 1. будем розраховувати з слідуючих вихідних даних:

 $P_{BX}=0,55$  МПа – вхідний максимальний тиск;

 $P_{\text{BHX}}$ =0,5 МПа – вихідний максимальний тиск;

 $D_{\text{new}}$ =50 мм – діаметр мембрани;

 $d_{\kappa\text{max}}$ =15 мм – діаметр клапана;

 $D_1=10$  мм – діаметр пружини клапана;

 $d_1=1$  мм – діаметр дроту пружини клапана;

 $D_2=30$  мм – діаметр пружини мембрани.

Розрахувати d<sub>2</sub> – діаметр дроту пружини мембрани і інші конструктивні параметри.

$$
F_{np2} - \text{сила пружини мембрани};
$$
\n
$$
F_{np1} - \text{сила пружини клапана};
$$
\n
$$
F_{1} - \text{зусилля від ввідного тиску};
$$
\n
$$
F_{2}
$$
\n
$$
F_{2}
$$
\n
$$
F_{0} - \text{зусилля від вихідного тиску};
$$

Рисунок 5.1 – розрахункова схема навантажень клапана.

 $*0,55 *10^6 = 6,48$ 4  $*P_{\text{ex}} = \frac{3.14 * (10 * 10^{-3})^2}{4} * 0.55 * 10^{6}$  $T_1 = S_1 * P_{\alpha} = \frac{3.14 \times 10^{-10}}{4} \times 0.55 * 10^6 =$  $\overline{a}$  $F_1 = S_1 * P_{\text{ex}} = \frac{3.14 \times (10 \times 10^{-9} \text{ J})}{4} * 0.55 * 10^6 = 6.48 \text{ H};$ 

де 4 \*  $S_1 = \frac{\pi * d_{\text{xnan}}}{4}$  - площа клапана;

$$
F_{np1} = \frac{\lambda_1 * \sigma_1 * d_1^4}{8 * D^3 * n_1} = \frac{5 * 8 * 10^4 * 1^4}{8 * 10^3 * 4} = 12.5 \text{ H};
$$

де  $\lambda_1$  – деформація пружини клапана,  $\lambda_1=5$  мм;

 $\sigma_{\text{\tiny{l}}}$ =8\*10<sup>4</sup> Н/мм<sup>2</sup> – для сталі модуль зсуву;

 $d_1 = 1$  мм – діаметр дроту пружини;

 $D_1 = 10$  мм – діаметр навивки пружини;

 $n_1 = 4 -$ число витків пружини.

Зусилля від вихідного тиску буде:

$$
F_2 = S_2 * P_{\text{aux}} = \frac{3.14 * (50 * 10^{-3})^2}{4} * 0.5 * 10^6 = 981.7 \text{ H};
$$

Виходячи з умови рівноваги сил:

$$
F_{np2} = F_{np1} + F_1 + F_2 = 12,5 + 6,48 + 981,7 = 1000,2 \text{ H}.
$$

Визначимо діаметр дроту пружини мембрани:

$$
d_{2}_{\min} = \sqrt[4]{\frac{8 * F_{np2} * D_2^3 * n_2}{\lambda_2 * \sigma_1}} = \sqrt[4]{\frac{8 * 1000 \cdot 2 * 30^3 * 5}{15 * 8 * 10^4}} = 5,47 \text{ MM}.
$$

Приймаємо  $d_{2m} = 5.5$  мм:

де  $F_{np2} = 1000, 2$  Н – робоче зусилля пружинив кінці робочого ходу;

 $\lambda_2 = 15$  мм – робочий хід пружини;

d<sup>2</sup> – діаметр дроту пружини;

 $n_2 = 5 -$ число витків пружини;

 $D_2 = 30$  мм – діаметр навивки пружини.

Перевірка міцності пружини.

Індекси пружини:

$$
MEM5D4HH: c_2 = \frac{D_2}{d_{2n}} = \frac{30}{5.5} = 5,45;
$$

$$
\text{ k.\text{T.\ }atm\text{ }atm\text{; }c_1 = \frac{D_1}{d_1} = \frac{10}{1} = 10 \text{ .}
$$

Перевірку міцності пружини проводимо по формулі:

$$
\tau = \frac{8F \cdot D \cdot K}{\pi \cdot d^3} \leq [\tau]
$$

де F – робоче зусилля пружини;

D – діаметр навивки;

d – діаметр дроту пружини;

K – поправочний коефијцієнт, 
$$
K = 1 + \frac{1.4}{\varepsilon}
$$
;

[τ] – допустиме напруження кручення,

$$
[\tau] = 0.5 * \sigma_{\rm s} * K_1 = 0.5 * 1600 * 10^6 * 0.83 = 660 \text{ M} \text{Hz};
$$

де  $\sigma_{\rm B}$  = 1600 МПа – границя міцності;

 $K_1 = 0.83$  при  $10^5$  циклах навантаження.

$$
\tau_1 = \frac{8 * 12.5 * 10 * 1.14}{3.14 * 1^3} = 362.87 \text{ M} \Pi a.
$$

$$
K_1 = 1 + \frac{1.4}{10} = 1.4
$$

τ<sup>1</sup> = 363 МПа ≤ 650 МПа.

$$
\tau_2 = \frac{8 * 1000 \cdot 2 * 30 * 1.28}{3.14 * 5.5^3} = 578 \text{ M} \Pi \text{a}
$$

$$
K_2 = 1 + \frac{1,4}{5,45} = 1,28
$$

$$
\tau_2 = 578 \text{ M} \Pi a \le 650 \text{ M} \Pi a.
$$

Розрахунок конструктивних параметрів.

Кількість робочих витків:

$$
\text{if } c = 10 \text{: } n_1 = \frac{5 * d^4 * \lambda_1}{8F_1 * D_1^3} = \frac{8 * 10^4 * 1^3 * 5}{8 * 1.25 * 10^3} = 4 \text{;}
$$

$$
\text{A} \text{A} \text{B} \text{C} = 5,45; \; n_2 = \frac{5 \cdot 4 \cdot 4 \cdot 4 \cdot 4}{8F_2 \cdot 4} = \frac{8 \cdot 10^4 \cdot 5 \cdot 5^4 \cdot 15}{8 \cdot 1000 \cdot 2 \cdot 30^3} = 5 \, .
$$

Загальна кількість витків:

$$
n_{01} = n_1 + 2 = 4 + 2 = 6
$$
  

$$
n_{02} = n_2 + 2 = 5 + 2 = 7.
$$

При максимальному осьовому навантаженні зазор між витками:

$$
\Delta_1 = \frac{0.2 * \lambda_1}{n_1} = \frac{0.2 * 5}{4} = 0.25 \text{ MM};
$$
  

$$
\Delta_1 = \frac{0.2 * 15}{5} = 0.60 \text{ MM}.
$$

Крок витків не навантаженої пружини:

$$
h_1 = \frac{\lambda_1}{n_1} + \Delta_1 + d_1 = \frac{5}{4} + 0.25 + 1 = 2.50 \text{ MM};
$$

$$
h_2 = \frac{\lambda_2}{n_2} + \Delta_2 + d_2 = \frac{15}{45} + 0,60 + 5,50 = 9,10 \text{ MM}.
$$

Довжина пружини стиснутої до дотику витків:

$$
H_{\text{2p1}} = (n_{01} - 0.5)^{*} d_1 = (6 - 0.5)^{*} 1 = 5.50 \text{ MM};
$$

$$
H_{\nu p2} = (n_{02} - 0.5)^{*} d_2 = (7 - 0.5)^{*} 5.5 = 35,75
$$
 MM.

Довжина не навантаженої пружини:

$$
H_0 = H_{\varphi 1} + n_1 * (h_1 - d_1) = 5.5 + 4 * (2.5 - 1) = 11.5 \text{ MM}
$$
  

$$
H_{02} = H_{\varphi 2} + n_2 * (h_2 - d_2) = 35.75 + 5 * (9.10 - 5.5) = 53.75 \text{ MM}.
$$

Довжина дроту для виготовлення пружини:

$$
l_1 = \frac{\pi * D_1 * n_{01}}{\cos \alpha_1} = \frac{3.14 * 10 * 6}{\cos 4.55} = 189 \text{ MM};
$$
  
\n
$$
L_1 = arctg \left[ \frac{h_1}{\pi * D_1} \right] = arctg \left[ \frac{2.5}{3.14 * 10} \right] = 4.5^\circ;
$$
  
\n
$$
l_2 = \frac{\pi * D_2 * n_{02}}{\cos \alpha_2} = \frac{3.14 * 30 * 7}{\cos 5.52} = 663 \text{ MM};
$$
  
\n
$$
L_2 = arctg \left[ \frac{h_2}{\pi * D_2} \right] = arctg \left[ \frac{9.12}{3.14 * 30} \right] = 5.52^\circ.
$$

5.3 Заходи по забезпеченню санітарно-технічних вимог на дільниці випробувань

Дільниця випробувань автомата контролю роботи автомату контролю герметичності поплавків бензобаків створена згідно вимог санітарних норм СН 245-712 санитарные нормы проектирования промысленных предприятий. При цьому особливу увагу звернено на слідуючи заходи по забезпеченню санітарних вимог:

 об'єм виробничого приміщення на кожного працівника забезпечується не менше 15 м<sup>3</sup>, площа не менше 4,5 м<sup>2</sup>;

 для безпеки руху працівників і зручності транспортування вантажів передбачені проходи і проїзди, які відмічені білою фарбою;

 товщина стін цеху виключає можливість конденсування вологи на внутрішніх поверхнях, що задовольняє умовами ГОСТ 12,1,005-88 "Общие обще санитарные требования к воздуху в санитарной зоне" і забезпечує дотримання необхідної вологості повітря;

 $\triangleright$  згідно ГОСТ 12,1,005-88 "Общие обще санитарные требования к воздуху в санитарной зоне" в приміщені цеху створені нормальні метеорологічні умови для виконання робіт категорії середньої важкості:

а) температура повітря  $+20\pm20$ С;

б) вологість повітря –30 – 60%;

в) швидкість руху повітря  $-0.2 - 0.3$  м/с;

 в цеху передбачена природня загальнообмінна вентиляція повітря;

 нормування виробничого освітлення здійснена згідно СНиП ІІ – 4-79 "Естественная и искусственное освещение. Нормы проектирования." Освітлення на робочому місці в межах 200-300 лк.

 шум у відповідності норм ГОСТ 12,1,003-83 "Шум" і не перевищує на робочому місці 80 дБл;

 вібрація у відповідності санітарних норм СН 245-71 "Санитарные нормы проектирование промышленных предприятий";

здійснюється прибирання приміщення цеху;

 $\triangleright$  на робочому місці є інструкція по безпеці праці на автоматі, дотримання якої забезпечує безпечну експлуатацію автомата для контролю роботи автомату контролю герметичності поплавків бензобаків.

#### ЗАГАЛЬНІ ВИСНОВКИ ДО РОБОТИ

У даній роботі розроблено інформаційно-вимірювальну систему для забезпечення роботи автомату контролю герметичності поплавків бензобаків. В розробленому автоматі за основу взято бульбашковий метод контролю герметичності виробів. Для збільшення продуктивності, а також можливості контролю всього процесу за допомогою ЕОМ візуальне спостереження замінено фотодатчиком. Цей метод контролю використовують при контролі герметичності газових балонів,баків і тому подібних, що мають різьбовий штуцер. Його також використовують для контролю замкнутих об'єктів, наприклад систем теплообміну, холодильних агрегатів.

У частині математичного моделювання розглядається задача побудови математичної моделі датчика конденсатора та вивчається залежність ємності переміщення з урахуванням нерівномірності статичного поля зміщення, остаточна формула розрахунку перетворювальної ємності конденсатора.

#### ПЕРЕЛІК ПОСИЛАНЬ

1 Ясь Д.С., Подмоков В.Б., Дяденко Н.С. Испытания на трение и износ. Киев: Техніка, 1971. – 90 с.

2 Анурьев В.И. Справочник конструктора-машиностроителя. В 3-х т.Т.1.- М.: Машиностроение, 1980.-728 с.

3 Анурьев В.И. Справочник конструктора-машиностроителя. В 3-х т.Т.2.- М.: Машиностроение, 1980.-559 с.

4 Анурьев В.И. Справочник конструктора-машиностроителя. В 3-х т.Т.3.- М.: Машиностроение, 1980.-557 с.

5 Курсовое проектирование по технологии машиностроения / А.Ф. Горбацевич и др.-Минск:Вышэйшая школа, 1970.-286 с.

6 Справочник технолога-машиностроителя. В 2-х т.Т.1/Под ред. А.Г.Косиловой и Р.К. Мещерякова.-М.: Машиностроение, 1985.-656 с.

7 Справочник технолога-машиностроителя. В 2-х т.Т.2 /Под ред.А.Г.Косиловой и Р.К. Мещерякова.-М.: Машиностроение, 1985.-494 с.

8 Колкер Я.Д. Математический анализ точности механической обработки деталей. - Киев: Техніка, 1976. - 200 с.

9 Теория и проектирование контрольных автоматов. Учебное пособие для вузов / Л.Н. Воронцов, С.Ф.Корндорф, В.А. Трутень, А.В. Федотов.М.:Высшая школа,1980.-560 с.

10 Высоцкий А.В., Соболев М.П., Этнигоф М.И. Активный контроль в металлообработке.-М.:Изд-во стандартов, 1979.-175 с.

11 Технический контроль в машиностроении:Сравочник проектировщика / Под общ.ред. В.Н. Чупырина, А.Д. Никифорова.- М.:Машиностроение, 1987.-512 с.

12 Защита объектов народного хозяйства от оружия массового поражения: Справочник / Под ред Г.П. Демиденко.- К.: Вища шк., 1987.- 256 с.

13 Закалик Л.І., Ткачук Р.А. Основи мікроелектроніки: Навчальний посібник.-Тернопіль: ТДТУ ім. І. Пулюя, 1998.- 352 с.

14 Гутников В.С. Интегральная электроника в измерительных устройствах.- Л.: Энергоатомиздат, 1988.-304 с.

15 Вуколов Н.И., Михайлов А.Н. Знакосинтезирующие индикаторы : Справочник / Под ред. В.В. Балашова.- М.: Радио и связь, 1985.-576 с.

16 Шило В.Л. Популярные цифровые микросхемы.-М.: Металлургия, 1988.- 352 с.

17 Разработка и оформление конструкторской документации радиоэлектронной аппаратуры : Справочник / Под ред. Э.Т. Романычевой .- М.: Радио и связь, 1989.- 448 с.

18 Самофалов К.Г. Микропроцессоры.- К.: Техніка, 1988. 252 с.

19 Богомолов Г.Н. Численные методы анализа. - М.: МВТУ им. Баумана, 1985. - 60 с.

20 Технология технического контроля в машиностроении / Под ред. В.Н. Чупырина.-М.:Изд-во стандартов,1990.-400 с.

21 Измерение электрических и неэлектрических величин:Учебное пособие для вузов/Н.Н. Евтихиев,Я.А.Купершмидт,В. Ф.Папуловский, В.Н.Скугоров; Под общ. ред. Н.Н. Евтихиева.-М.: Энергоатомиздат, 1990.- 352 с.

22 Електpичнi вимipювання електpичних та неелектpичних величин / Пiд pед. Е.С. Полiщука.-К.:Вища школа,1978.-352 с.

23 Лаврова А.Т. Элементы автоматических приборных устройств. М.: Машиностроение,1975.-456 с.

24 Зайцев Д.А. Математичні моделі дискретних систем: Навчальний посібник // Одеса: ОНАЗ ім. О.С. Попова, 2004. – 40 с.

25 Математичні основи теорії телекомунікаційних систем / Підручник за загальною редакцію В.В. Поповського. – Харків, ТОВ «Компанія СМІТ»,  $2006. - 564$  c.

26 Питерсон Дж. Теория сетей Петри и моделирование систем. – М. Мир, 1984. – 264 с.

27 Котов В.Е. Сети Петри. – М.: Наука, 1984. – 160 с.

28 Ачасова С.М., Бандман О.Л. Корректность параллельных вычислительных процессов. – Н.: Наука, 1990. – 253 с.

29 Слепцов А.И., Юрасов А.А. Автоматизация проектирования управляющих систем гибких автоматизированных производств / Под ред. Б.Н.Малиновского. – К.: Технiка, 1986. – 160 с.

30 Динамическое управление потоками информации в сетях связи [Text] / В. Г. Лазарев, Ю. В. Лазарев. - М. : Радио и связь, 1983. - 216 с. : ил. - 2.60 р

31 Системы автоматизированного проектирования в 9-ти кн. Учеб. пособие/ Под ред. И. П. Норенцова.-М. Высшая школа. 1986.

32 Петренко А. И. Основы автоматизации проектирования.-Киев: Техника, 1983.-295 с.

33 Русак И. М., Луговский В. П. Технические средства ПЭВМ. Мн. Вышэйшая школа, 1996.

# ДОДАТКИ

Таблиця 3.1 - Результати обрахунків

| E    | X     | Ci         | Cp         | DC         |
|------|-------|------------|------------|------------|
| 0.50 | 0.010 | 1.01E-10   | 1.01E-10   | 2.32E-20   |
| 0.50 | 0.109 | 3.59E-11   | 3.59E-11   | 5.22E-19   |
| 0.50 | 0.208 | 2.18E-11   | 2.18E-11   | 2.34E-18   |
| 0.50 | 0.307 | 1.57E-11   | 1.57E-11   | 6.34E-18   |
| 0.50 | 0.406 | $1.22E-11$ | 1.22E-11   | 1.34E-17   |
| 0.50 | 0.505 | 1.00E-11   | $1.00E-11$ | 2.45E-17   |
| 0.50 | 0.604 | 8.49E-12   | 8.49E-12   | 4.04E-17   |
| 0.50 | 0.703 | 7.37E-12   | 7.37E-12   | $6.22E-17$ |
| 0.50 | 0.802 | 6.51E-12   | 6.51E-12   | 9.08E-17   |
| 0.50 | 0.901 | 6.15E-12   | 6.15E-12   | 1.08E-16   |
| 0.50 | 1.000 | 5.54E-12   | 5.54E-12   | 1.49E-16   |
|      |       |            |            |            |
| 0.75 | 0.010 | $1.52E-10$ | 1.52E-10   | 3.48E-20   |
| 0.75 | 0.109 | 5.38E-11   | 5.38E-11   | 7.83E-19   |
| 0.75 | 0.208 | 3.27E-11   | 3.27E-11   | 3.51E-18   |
| 0.75 | 0.307 | 2.35E-11   | 2.35E-11   | 9.51E-18   |
| 0.75 | 0.406 | 1.83E-11   | 1.83E-11   | 2.01E-17   |
| 0.75 | 0.505 | 1.50E-11   | 1.50E-11   | 3.67E-17   |
| 0.75 | 0.604 | 1.27E-11   | 1.27E-11   | 6.06E-17   |

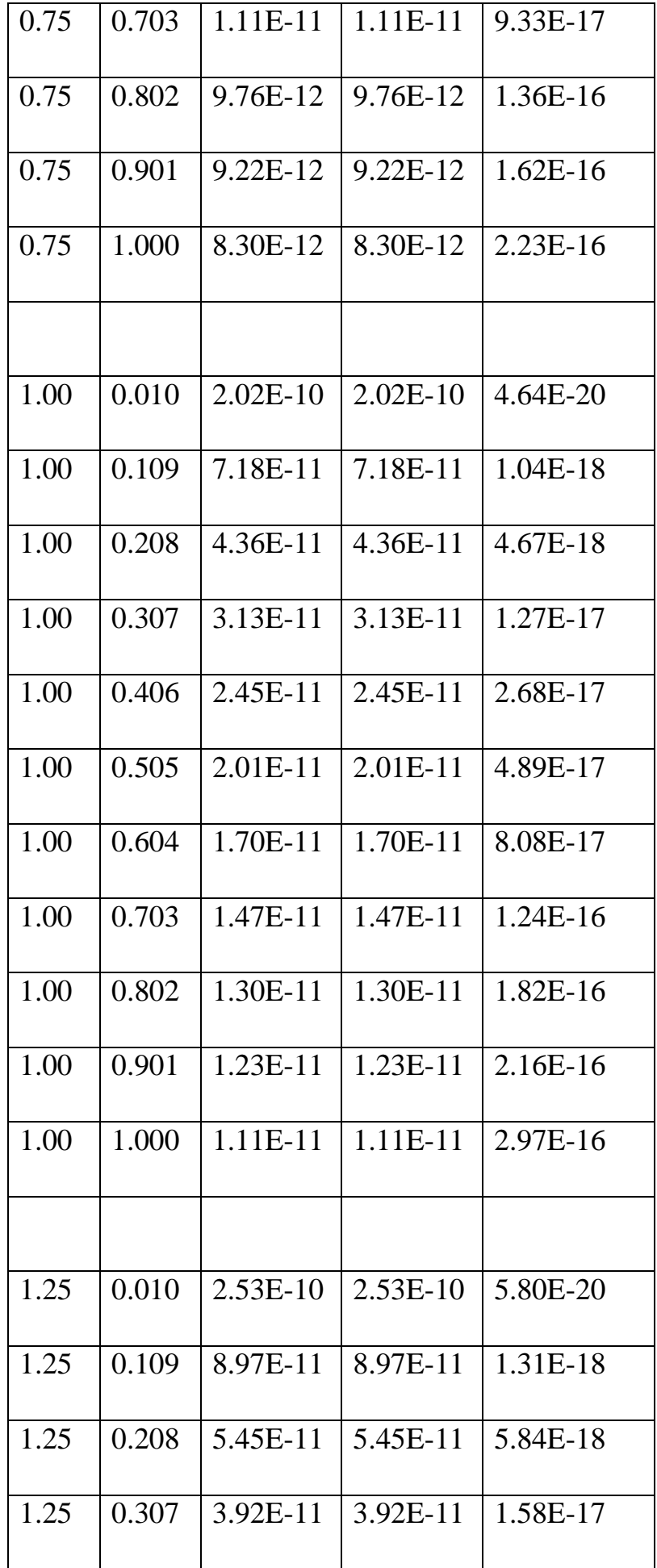

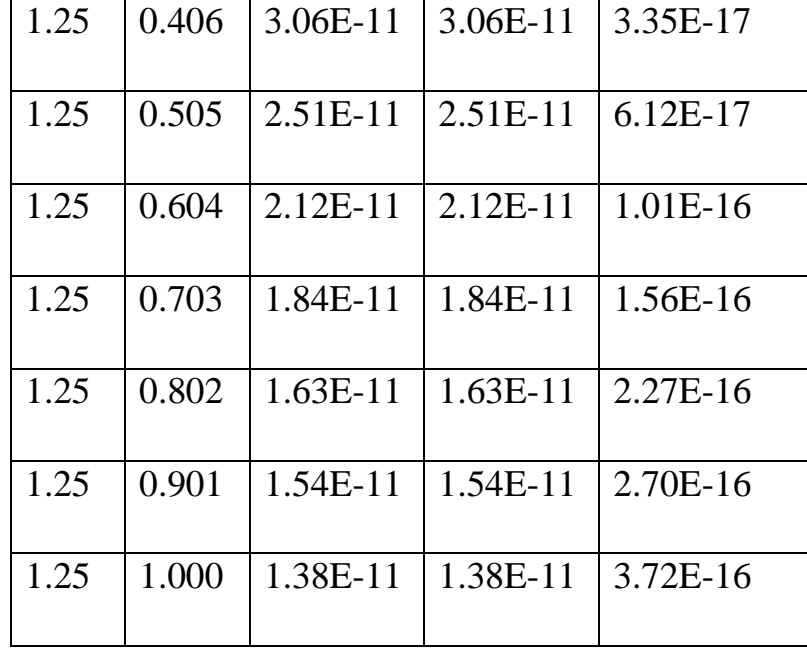